# **158**

## *January 1999*

## In this issue

- 3 CICS SWAP hot key
- 14 Using DFHDYP in a parallel [sysplex](#page-2-0)
- [21 Analysing abended transactions –](#page-13-0) part 2
- [63 Did I do that?](#page-20-0)
- 65 CICS news

[© Xephon plc 1999](#page-64-0)

CICS

## **CICS Update**

#### **Published by**

Xephon 27-35 London Road Newbury Berkshire RG14 1JL England Telephone: 01635 38030 From USA: 01144 1635 38030 E-mail: xephon@compuserve.com

#### **North American office**

Xephon/QNA 1301 West Highway 407, Suite 201-405 Lewisville, TX 75077-2150 USA Telephone: 940 455 7050

#### **Contributions**

Articles published in *CICS Update* are paid for at the rate of £170 (\$250) per 1000 words and £90 (\$140) per 100 lines of code for original material. To find out more about contributing an article, without any obligation, please contact us at any of the addresses above and we will send you a copy of our *Notes for Contributors*.

#### *CICS Update* **on-line**

Code from *CICS Update* can be downloaded from our Web site at http://www.xephon. com; you will need the user-id shown on your address label.

#### **Editor**

Robert Burgess

#### **Disclaimer**

Readers are cautioned that, although the information in this journal is presented in good faith, neither Xephon nor the organizations or individuals that supplied information in this journal give any warranty or make any representations as to the accuracy of the material it contains. Neither Xephon nor the contributing organizations or individuals accept any liability of any kind howsoever arising out of the use of such material. Readers should satisfy themselves as to the correctness and relevance to their circumstances of all advice, information, code, JCL, and other contents of this journal before making any use of it.

#### **Subscriptions and back-issues**

A year's subscription to *CICS Update*, comprising twelve monthly issues, costs £170.00 in the UK; \$260.00 in the USA and Canada; £176.00 in Europe; £182.00 in Australasia and Japan; and £180.50 elsewhere. In all cases the price includes postage. Individual issues, starting with the January 1994 issue, are available separately to subscribers for £14.50 (\$22.00) each including postage.

<sup>©</sup> Xephon plc 1999. All rights reserved. None of the text in this publication may be reproduced, stored in a retrieval system, or transmitted in any form or by any means, without the prior permission of the copyright owner. Subscribers are free to copy any code reproduced in this publication for use in their own installations, but may not sell such code or incorporate it in any commercial product. No part of this publication may be used for any form of advertising, sales promotion, or publicity without the written permission of the publisher. Copying permits are available from Xephon in the form of pressure-sensitive labels, for application to individual copies. A pack of 240 labels costs \$36 (£24), giving a cost per copy of 15 cents (10 pence). To order, contact Xephon at any of the addresses above. *Printed in England.*

## <span id="page-2-0"></span>**CICS SWAP hot key**

The title of this article is 'CICS SWAP hot key', but a possible alternative might be 'how to get two terminals for the price of one PF key'.

Of the two types of CICS transaction that can be written – conversational or pseudo-conversational – pseudo-conversational is usually preferred because it holds less CICS resource when the transaction is in 'user wait' (ie waiting for the user to finish input, lunch, etc). However, one of the shortcomings of pseudo-conversational transactions is that they rely on the COMMAREA passed between each invocation of the transaction to return itself to the point from which processing may continue. Why should this be an issue?

As an example, imagine the following scenario. A clerk uses two CICS applications, order and inventory. The clerk may be deep in the order application, after entering several screens of data or going through several screens of menus, when there is a pressing request to retrieve some data from the inventory application. There are several possibilities:

- The clerk may be using a 3270 workstation which allows multiple sessions through the terminal controller, or a PC workstation with multiple 3270 emulators. It is possible to switch to another 3270 session, sign on to the same CICS, and perform the data retrieval from the inventory application, then return to the order application work.
- The clerk may be using a VTAM session manager, which also allows multiple sessions to the same CICS region. Once again the user can perform the retrieval and then continue with the order application work.

Both of these methods are frowned upon by security administrators and may not be available to the user for security reasons, and likewise for multiple user-ids for the same user. Which leaves us with a third method:

• The clerk clears the screen of the application, performs the data

retrieval, then must go through the layers/menus of the original application to return to the point from where the original work can be continued.

This method is the most frequently used – and also the most timeconsuming of all! However, I can now offer a fourth option – CICS SWAP hot key.

Wouldn't it be nice if we had a save key? A CICS hot key that would save our application in the state it is in when we press the hot key and return us a cleared screen, and that when we press the hot key again, would return us to the state we were originally in?

The concept is simple, and it uses the following resources:

- The CICS global user exit XZCATT.
- A 3270 function key (PF1-24 or PA1-3).
- Four bytes of TCTUA.
- A PLTPI program to enable the XZCATT global user exit.
- A transaction running a CICS command level program to do the save/extract of CICS transaction data (3270 TIOA, COMMAREA, and transaction-id).

Firstly, we have the RDO definitions:

```
DEF PROG(SWAPEXIT) G(CICSSWAP) LANG(ASSEM) EXECKEY(CICS)
DEF PROG(SWAPINIT) G(CICSSWAP) LANG(ASSEM)
DEF PROG(SWAPPGM) G(CICSSWAP) LANG(ASSEM)
DEF TRANS(SWAP) G(CICSSWAP) PROG(SWAPPGM)
```
The logic of the operation is as follows:

- 1 The program SWAPINIT is placed in DFHPLTPI to enable the XZCATT user exit with the program SWAPEXIT.
- 2 When the user presses the CICS SWAP hot key (in this case PA3), SWAPEXIT tests whether TCTUA is at least four bytes; if so it will save the incoming transaction in the TCTUA and replace it with the SWAP transaction.
- 3 The SWAP transaction is initiated. It will save the incoming transaction's TIOA, COMMAREA, and transaction-id in three

items of a temporary storage queue with a naming convention of 'ttttxxxx', where 'tttt' is the terminal-id and 'xxxx' is the transaction-id. The SWAP transaction then retrieves any saved information from before, sends the TIOA out to the screen, and returns with the original transaction name and the COMMAREA, completing the SWAP process.

This SWAP process allows users to swap between two CICS applications in mid-pseudo-conversational flight.

There is, however, a security consideration to the SWAP process. Systems programmers may want to delete the temporary storage queue through the auto-install exit terminal delete function. In this way, the next user cannot see the previous user's saved transactions by using the SWAP key. This is especially relevant in an environment using a VTAM session manager.

#### SWAPEXIT

```
//ASM EXEC PGM=IEV9Ø,PARM='OBJECT,XREF(SHORT),RENT',REGION=2Ø48K
//SYSLIB DD DISP=SHR,DSN=SYS1.MACLIB
// DD DISP=SHR,DSN=SYS1.AMODGEN
// DD DISP=SHR,DSN=CICS.REL33Ø.SDFHMAC
// DD DISP=SHR,DSN=CICS.REL33Ø.SDFHSAMP
//SYSUT1 DD UNIT=SYSDA,SPACE=(CYL,(1Ø,5)),DSN=&SYSUT1
//SYSPRINT DD SYSOUT=*
//SYSPUNCH DD DUMMY
//SYSLIN DD DISP=(,PASS),UNIT=SYSDA,SPACE=(CYL,(5,5,Ø)), *
// DCB=(BLKSIZE=4ØØ),DSN=&&LOADSET
//SYSIN DD *
***********************************************************************
* *
* MODULE NAME = DFH$ZCAT *
* *
* DESCRIPTIVE NAME = CICS/ESA .... *
* Sample user exit program for task attach (XZCATT) *
* *
* *
* STATUS = 3.2.1 *
* *
* FUNCTION = *
* This is a sample user exit program to be invoked at the *
* XZCATT global user exit point when processing Task Attach. *
* *
* It shows how to use CICS/ESA Shared storage below and above *
```

```
* 16MB anchored in the Global Work Area associated with this *
   exit program when it was enabled during PLTPI processing.
* *
* NOTES : *
  * DEPENDENCIES = S/37Ø *
* RESTRICTIONS = None *
* PATCH LABEL = None *
* MODULE TYPE = Executable *
* PROCESSOR = Assembler *
* ATTRIBUTES = Read only, Serially Reusable *
* *
*———————————————————————————————————————————————————————————————————— *
* *
* ENTRY POINT = DFH$ZCAT *
* PURPOSE = All Functions *
* LINKAGE = Invoked from the XZCATT user exit call. *
* INPUT = N/A *
* OUTPUT = N/A *
* EXIT-NORMAL = RETURN (14,12),RC=UERCNORM *
* EXIT-ERROR = None *
* *
*———————————————————————————————————————————————————————————————————— *
* *
* EXTERNAL REFERENCES = None *
* ROUTINES = None *
* DATA AREAS = N/A *
* CONTROL BLOCKS = *
* DFH$PCGA - Global Work Area mapping for DFH$PCEX sample *
* user exit program. *
* DFH$ZCGA - Global Work Area mapping for this sample *
* user exit program, DFH$ZCAT. *
* GLOBAL VARIABLES = None *
* TABLES = None *
* MACROS = DFHUEXIT TYPE=EP,ID=(XZCATT) *
    * Generates the User Exit Parameter list for the XZCATT *
* global user exit point. *
* *
*———————————————————————————————————————————————————————————————————— *
* *
* CHANGE ACTIVITY : *
* $MOD(DFH$ZCAT) COMP(SAMPLES) PROD(CICS/ESA): *
* *
* PN= REASON REL YYMMDD HDXIII : REMARKS *
* $Ø1 Reserved for APAR fix *
* $Ø2 Reserved for APAR fix *
  * $Ø3 Reserved for APAR fix *
* DØ= IØ54Ø4 %ØG 91Ø212 HD1VCJB: Module creation *
* $D1 Reserved for DCR *
* $D2 Reserved for DCR *
* $D3 Reserved for DCR *
```
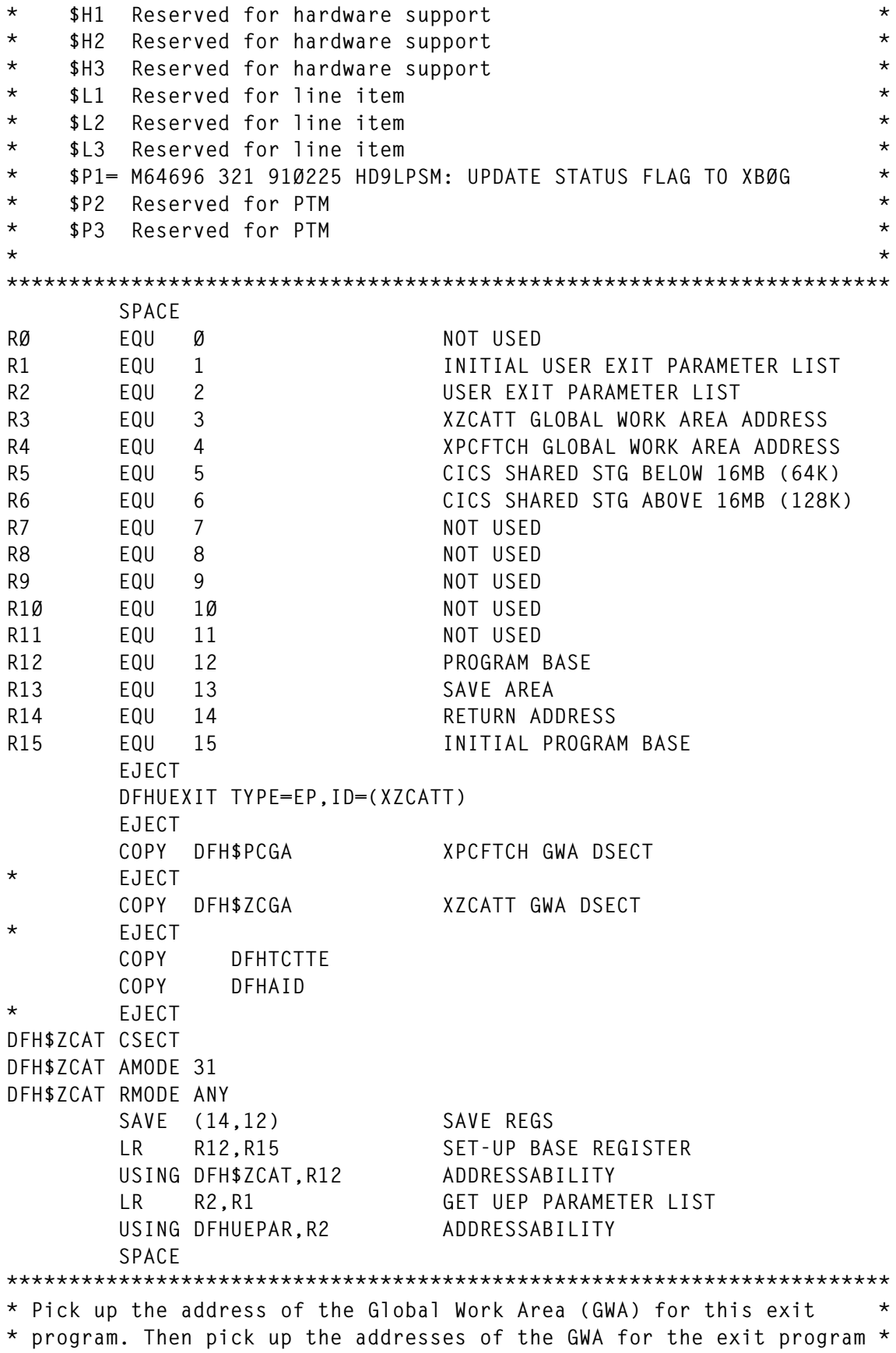

**\* DFH\$PCEX and the CICS Shared storage below and above 16MB. \* \*\*\*\*\*\*\*\*\*\*\*\*\*\*\*\*\*\*\*\*\*\*\*\*\*\*\*\*\*\*\*\*\*\*\*\*\*\*\*\*\*\*\*\*\*\*\*\*\*\*\*\*\*\*\*\*\*\*\*\*\*\*\*\*\*\*\*\*\*\*\* SPACE L R3,UEPGAA GET GWA ADDRESS USING DFH\$ZCGA,R3 ADDRESSABILITY LM R4,R6,Ø(R3) GET AREA ADDRESSES USING DFH\$PCGA,R4 ADDRESSABILITY (COMMON INFO) SPACE DROP R3,R4 SPACE \*\*\*\*\*\* START OF SWAPEXIT CODE TCTTEAR EQU 11 L 11,UEPTCTTE GET TCTTE ADDRESS CLI TCTTEAID,DFHPA3 WAS PA3 PRESSED? BNE RETURN NO, GO AWAY CLI TCTTECIL,X'Ø4' SEE IF TCTUA PRESENT BL RETURN LESS THAN 4 BYTES, CAN'T DO IT L 1,TCTTECIA GET TCTTE USER AREA L 7,UEPTRAN MVC Ø(4,1),Ø(7) MOVE OLD TRANSACTION-ID MVC Ø(4,7),=CL4'SWAP' START SWAP XACT \*\*\*\*\*\* END OF SWAPEXIT CODE RETURN DS ØH RETURN TO THE CALLER L R13,UEPEPSA ADDRESS OF EXIT SAVE AREA RETURN (14,12),RC=UERCNORM RESTORE REGS AND RETURN SPACE LTORG SPACE END DFH\$ZCAT //LINK EXEC PGM=IEWL,PARM='XREF,LIST,RENT,REUS' //SYSPRINT DD SYSOUT=\* //SYSUT1 DD UNIT=SYSDA,SPACE=(CYL,(2,1)) //SYSLIN DD DISP=(OLD,PASS),DSN=&&LOADSET //SYSLMOD DD DISP=SHR,DSN=CICS.PGMLIB(SWAPEXIT) //**

#### SWAPINIT

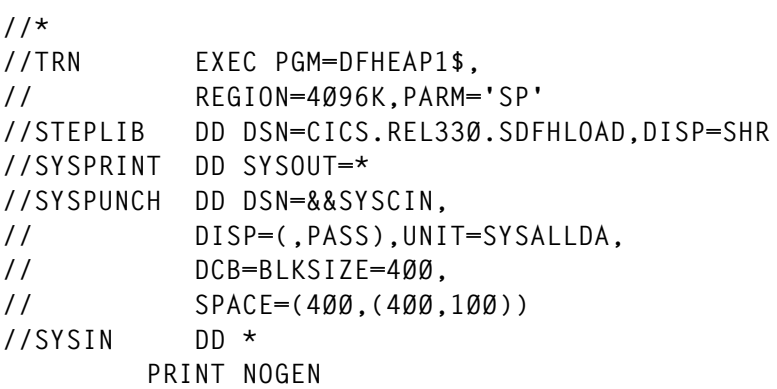

```
 TITLE 'CICS/SWAP INIT PROGRAM'
*
*
* REGISTER USAGE TABLE
*
* R3 BASE REG FOR CODE
* R4 BASE REG FOR CODE
* R11 BASE REG FOR EIB
* R12 BASE REG FOR WORKAREA
* R13 BASE REG FOR WORKAREA
*
DFHEISTG DSECT
RETURNC DS F
*
SWAPINIT DFHEIENT CODEREG=(3,4)
         EXEC CICS ENABLE PROGRAM('SWAPEXIT') EXIT('XZCATT') START X
              RESP(RETURNC)
         CLC RETURNC,DFHRESP(NORMAL) NORMAL RETURN?
         BNE FAILED
         WTO 'SWAPINIT PROGRAM SWAPEXIT FOR XZCATT HAS BEEN ENABLED'
         B EXIT
FAILED DS ØH
         WTO 'SWAPINIT PROGRAM SWAPEXIT FOR XZCATT INIT FAILED'
EXIT DS ØH
         EXEC CICS RETURN
*
*
*
         END
//ASM EXEC PGM=IEV9Ø,
// REGION=4Ø96K,
// PARM='NODECK,OBJECT,XREF(SHORT)'
//SYSLIB DD DSN=CICS.REL33Ø.SDFHMAC,DISP=SHR
// DD DSN=SYS1.MACLIB,DISP=SHR
// DD DISP=SHR,DSN=SYS1.AMODGEN
//SYSUT1 DD UNIT=SYSALLDA,SPACE=(17ØØ,(4ØØ,4ØØ))
//SYSUT2 DD UNIT=SYSALLDA,SPACE=(17ØØ,(4ØØ,4ØØ))
//SYSUT3 DD UNIT=SYSALLDA,SPACE=(17ØØ,(4ØØ,4ØØ))
//SYSLIN DD DSN=&&LOADSET,
// UNIT=SYSALLDA,DISP=(,PASS),
// SPACE=(4ØØ,(1ØØ,1ØØ,1))
//SYSPRINT DD SYSOUT=*
//SYSPUNCH DD SYSOUT=*
//SYSIN DD DSN=&&SYSCIN,DISP=(OLD,DELETE)
//COPYLINK EXEC PGM=IEBGENER,COND=(7,LT,ASM)
//SYSUT1 DD DSN=CICS.REL33Ø.SDFHMAC(DFHEILIA),DISP=SHR
//SYSUT2 DD DSN=&&COPYLINK,DISP=(NEW,PASS),
// DCB=(LRECL=8Ø,BLKSIZE=4ØØ,RECFM=FB),
// UNIT=SYSALLDA,SPACE=(4ØØ,(2Ø,2Ø))
//SYSPRINT DD SYSOUT=*
```
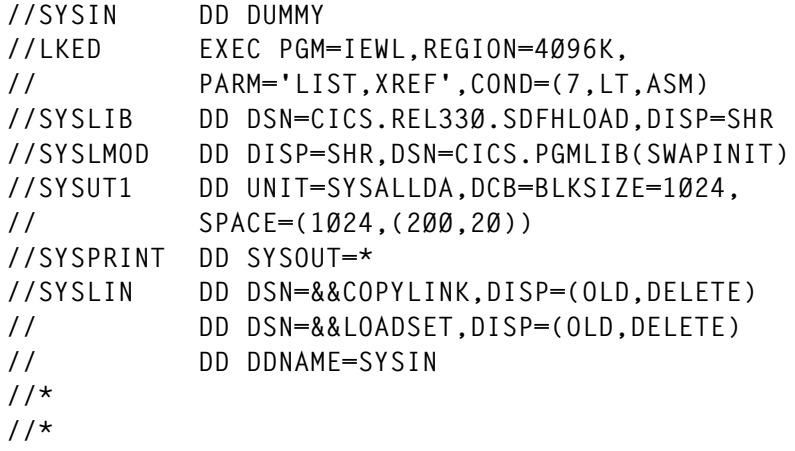

#### SWAPPGM

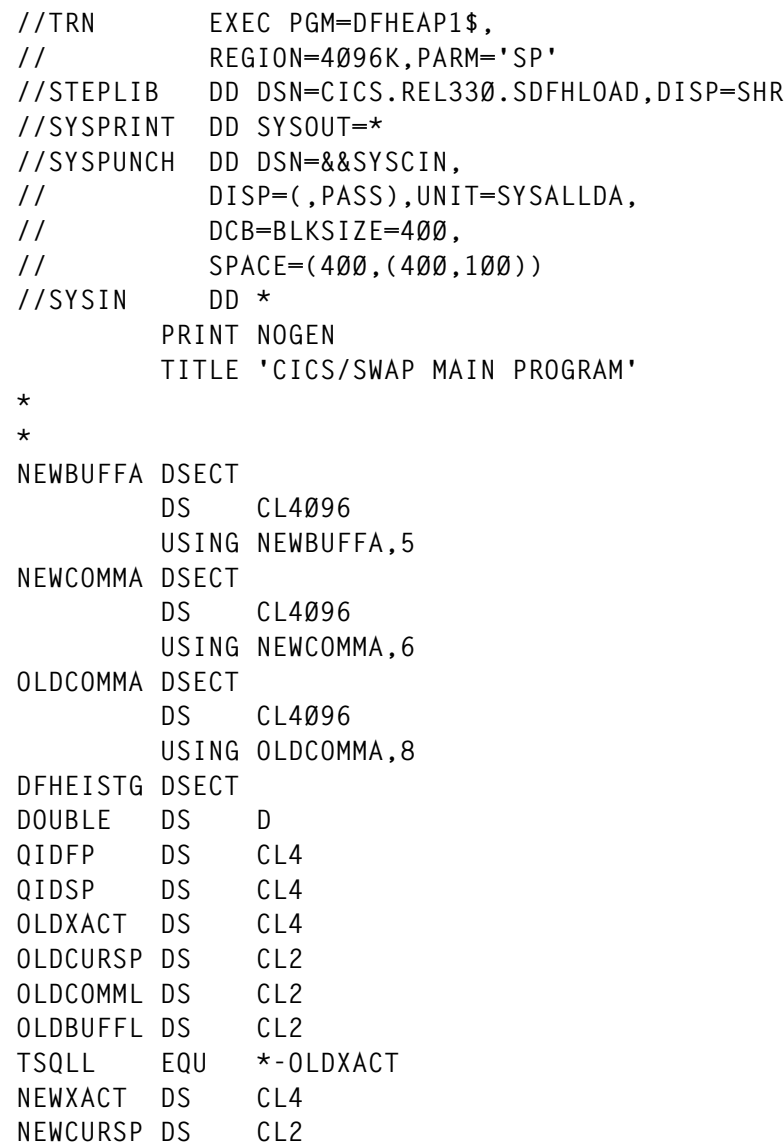

```
NEWCOMML DS CL2
NEWBUFFL DS CL2
TSQL DS H
RETURNC DS F
OLDXACTF DS C
OLDBUFFA DS 7CL1Ø24 7KS WORTH OF OLD BUFFER
OLDBUFLL EQU *-OLDBUFFA
         ORG
*
* REGISTER USAGE TABLE
*
* R3 BASE REG FOR CODE
* R5 BASE REG FOR NEW BUFFER
* R6 BASE REG FOR NEW COMMAREA
* R8 BASE REG FOR OLD COMMAREA
* R11 BASE REG FOR EIB
* R12 BASE REG FOR WORKAREA
* R13 BASE REG FOR WORKAREA
*
SWAPPGM DFHEIENT CODEREG=(3),EIBREG=(11),DATAREG=(12,13)
         MVC QIDFP,EIBTRMID TERMID IS FIRST PART OF TS QID
         MVC QIDSP,EIBTRNID TRANID IS SECOND PART OF TS QID
*
* PROCESS INCOMING TRANSACTION INTO TEMPORARY STORAGE
*
         EXEC CICS ADDRESS TCTUA(1)
         C 1,=X'FFØØØØØØ' SEE IF WE GOT TCTUA
         BNE GOTTCTUA YES....
         EXEC CICS SEND TEXT FROM(NOTCTUA) LENGTH(4Ø) ERASE FREEKB
         B RETURNX
GOTTCTUA DS ØH
         MVC NEWXACT,Ø(1) MOVE NEW XACT ID
         MVC NEWCURSP,EIBCPOSN MOVE NEW CURSOR POSITION
         MVC NEWCOMML,EIBCALEN MOVE NEW COMMAREA LENGTH
         L 6,DFHEICAP LOAD POINTER FOR NEW COMMAREA
         XC NEWBUFFL,NEWBUFFL CLEAR BUFFER LENGTH
         EXEC CICS RECEIVE BUFFER LENGTH(NEWBUFFL) SET(5)
*
* PROCESS OUTGOING TRANSACTION
*
         MVI OLDXACTF,C'N' INDICATE NO OLD XACT
         MVC TSQL,=AL2(TSQLL) MOVE LENGTH OF FIRST RECORD
         EXEC CICS READQ TS QUEUE(QIDFP) LENGTH(TSQL) X
              INTO(OLDXACT) RESP(RETURNC) ITEM(ITEM1)
         CLC RETURNC,DFHRESP(NORMAL)
         BNE NOLDXACT NO QUEUE, NO OLD XACT TO PROCESS
         MVI OLDXACTF,C'Y' INDICATE OLD XACT EXIST
         MVC OLDBUFFL,=AL2(OLDBUFLL) MOVE 7K AVAILABLE
         EXEC CICS READQ TS QUEUE(QIDFP) ITEM(ITEM2) X
              INTO(OLDBUFFA) LENGTH(OLDBUFFL) RESP(RETURNC)
```
 **EXEC CICS READQ TS QUEUE(QIDFP) ITEM(ITEM3) X SET(8) LENGTH(OLDCOMML) RESP(RETURNC) \* \* FINISH PROCESS INCOMING TRANSACTION \* NOLDXACT DS ØH EXEC CICS DELETEQ TS QUEUE(QIDFP) RESP(RETURNC) MVC TSQL,=AL2(TSQLL) MOVE LENGTH OF FIRST RECORD EXEC CICS WRITEQ TS QUEUE(QIDFP) ITEM(ITEM1) X FROM(NEWXACT) LENGTH(TSQL) RESP(RETURNC) MVC TSQL,NEWBUFFL MOVE 327Ø BUFFER LENGTH EXEC CICS WRITEQ TS QUEUE(QIDFP) ITEM(ITEM2) X FROM(NEWBUFFA) LENGTH(TSQL) RESP(RETURNC) CLC NEWCOMML,=H'Ø' ANY COMMAREA? BE FOUTGOIN NO, GO FINISH OUTGOING XACT MVC TSQL,NEWCOMML MOVE COMMAREA LENGTH EXEC CICS WRITEQ TS QUEUE(QIDFP) ITEM(ITEM3) X FROM(NEWCOMMA) LENGTH(TSQL) RESP(RETURNC) \* \* PROCESS OUTGOING TRANSACTION \* FOUTGOIN DS ØH CLI OLDXACTF,C'Y' DOES OLD XACT EXIST? BE SENDOLDX YES, GO SEND OLD XACT STUFF EXEC CICS SEND CONTROL ERASE FREEKB RETURNX DS ØH EXEC CICS RETURN SENDOLDX DS ØH EXEC CICS SEND FROM(OLDBUFFA) LENGTH(OLDBUFFL) ERASE MVC OLDCURSP,=H'1' CURSOR AT POSITION 1 BECUASE OF PA3 EXEC CICS SEND CONTROL FREEKB CURSOR(OLDCURSP) CLI OLDXACT,C',' WAS ORIGINAL PROGRAM PA3? BE RETURNX YES, DO NOT RETURN TRANSID EXEC CICS RETURN TRANSID(OLDXACT) X COMMAREA(OLDCOMMA) LENGTH(OLDCOMML) \* \* \* ITEM1 DC H'1' ITEM2 DC H'2' ITEM3 DC H'3' NOTCTUA DC CL4Ø'SWAPPGM - \*\*\* NO TCTUA FOUND \*\*\*' \* END //ASM EXEC PGM=IEV9Ø, // REGION=4Ø96K, // PARM='NODECK,OBJECT,XREF(SHORT)' //SYSLIB DD DSN=CICS.REL33Ø.SDFHMAC,DISP=SHR // DD DSN=SYS1.MACLIB,DISP=SHR // DD DISP=SHR,DSN=SYS1.AMODGEN**

```
//SYSUT1 DD UNIT=SYSALLDA,SPACE=(17ØØ,(4ØØ,4ØØ))
//SYSUT2 DD UNIT=SYSALLDA,SPACE=(17ØØ,(4ØØ,4ØØ))
//SYSUT3 DD UNIT=SYSALLDA,SPACE=(17ØØ,(4ØØ,4ØØ))
//SYSLIN DD DSN=&&LOADSET,
// UNIT=SYSALLDA,DISP=(,PASS),
// SPACE=(4ØØ,(1ØØ,1ØØ,1))
//SYSPRINT DD SYSOUT=*
//SYSPUNCH DD SYSOUT=*
//SYSIN DD DSN=&&SYSCIN,DISP=(OLD,DELETE)
//COPYLINK EXEC PGM=IEBGENER,COND=(7,LT,ASM)
//SYSUT1 DD DSN=CICS.REL33Ø.SDFHMAC(DFHEILIA),DISP=SHR
//SYSUT2 DD DSN=&&COPYLINK,DISP=(NEW,PASS),
// DCB=(LRECL=8Ø,BLKSIZE=4ØØ,RECFM=FB),
// UNIT=SYSALLDA,SPACE=(4ØØ,(2Ø,2Ø))
//SYSPRINT DD SYSOUT=*
//SYSIN DD DUMMY
//LKED EXEC PGM=IEWL,REGION=4Ø96K,
// PARM='LIST,XREF',COND=(7,LT,ASM)
//SYSLIB DD DSN=CICS.REL33Ø.SDFHLOAD,DISP=SHR
          //SYSLMOD DD DISP=SHR,DSN=CICS.PGMLIB(SWAPPGM)
//SYSUT1 DD UNIT=SYSALLDA,DCB=BLKSIZE=1Ø24,
// SPACE=(1Ø24,(2ØØ,2Ø))
//SYSPRINT DD SYSOUT=*
//SYSLIN DD DSN=&&COPYLINK,DISP=(OLD,DELETE)
// DD DSN=&&LOADSET,DISP=(OLD,DELETE)
// DD DDNAME=SYSIN
//*
//*
```
*Chorng S (Jack) Hwang Principal HSA Systems (USA)* © Xephon 1999

Why not share your expertise and earn money at the same time? *CICS Update* is looking for JCL, macros, program code, etc, that experienced CICS users have written to make their life, or the lives of their users, easier. We will publish it (after vetting by our expert panel) and send you a cheque when the article is published. Articles can be of any length and can be sent or e-mailed to Robert Burgess at any of the addresses shown on page 2. Why not call now for a free copy of our *Notes for contributors*?

## <span id="page-13-0"></span>**Using DFHDYP in a parallel sysplex**

#### INTRODUCTION

We are working on a parallel sysplex project that includes CICS and DB2 cloning. Before migrating to parallel sysplex, our CICS regions were interconnected in a classic TOR-AOR architecture as shown in Figure 1.

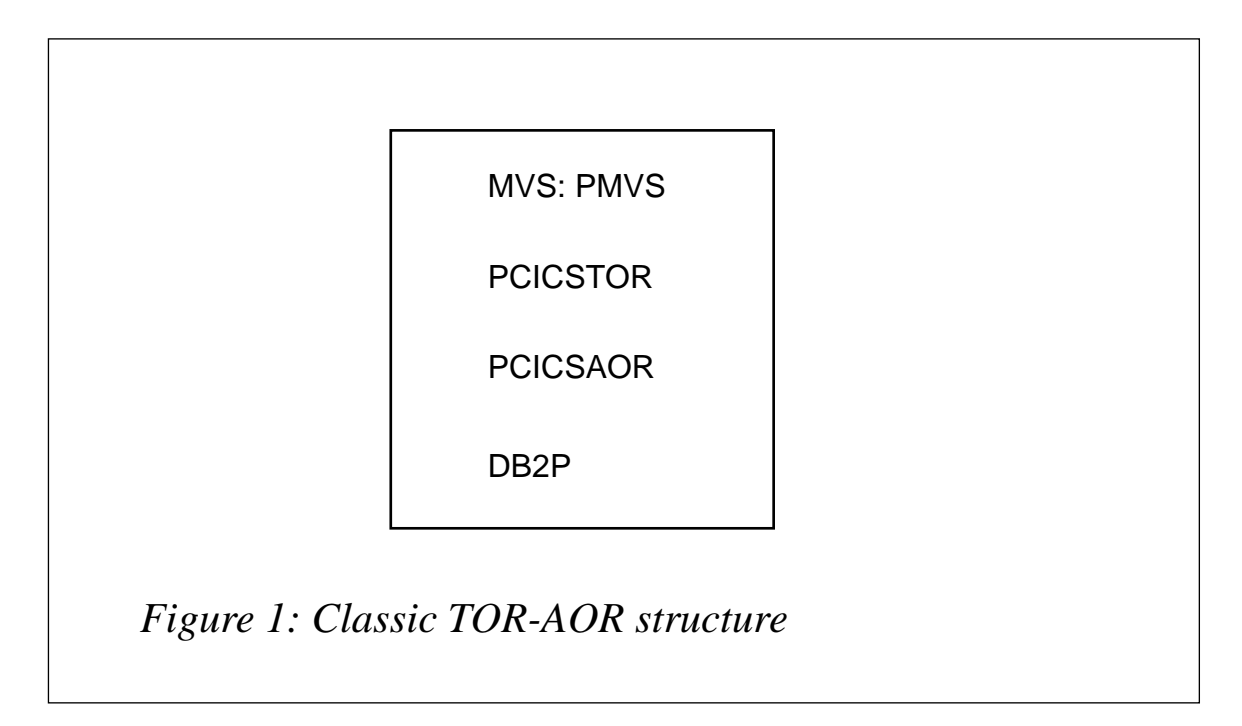

CICS transactions can be defined as either 'local' or 'remote'. Local transactions are executed in the TOR, whereas remote transactions are routed to other CICS regions connected to the TOR by MRO links.

In this simple configuration, application transactions that must be executed on PCICSAOR are defined in the PCICSTOR with a 'remote system' PAOR. This ensures static routing to the corresponding AOR.

When we decided to migrate our basic architecture to parallel sysplex, with a second MVS image, we firstly had to migrate our DB2 to Data Sharing. Then we had to clone our CICS regions to get the architecture shown in Figure 2.

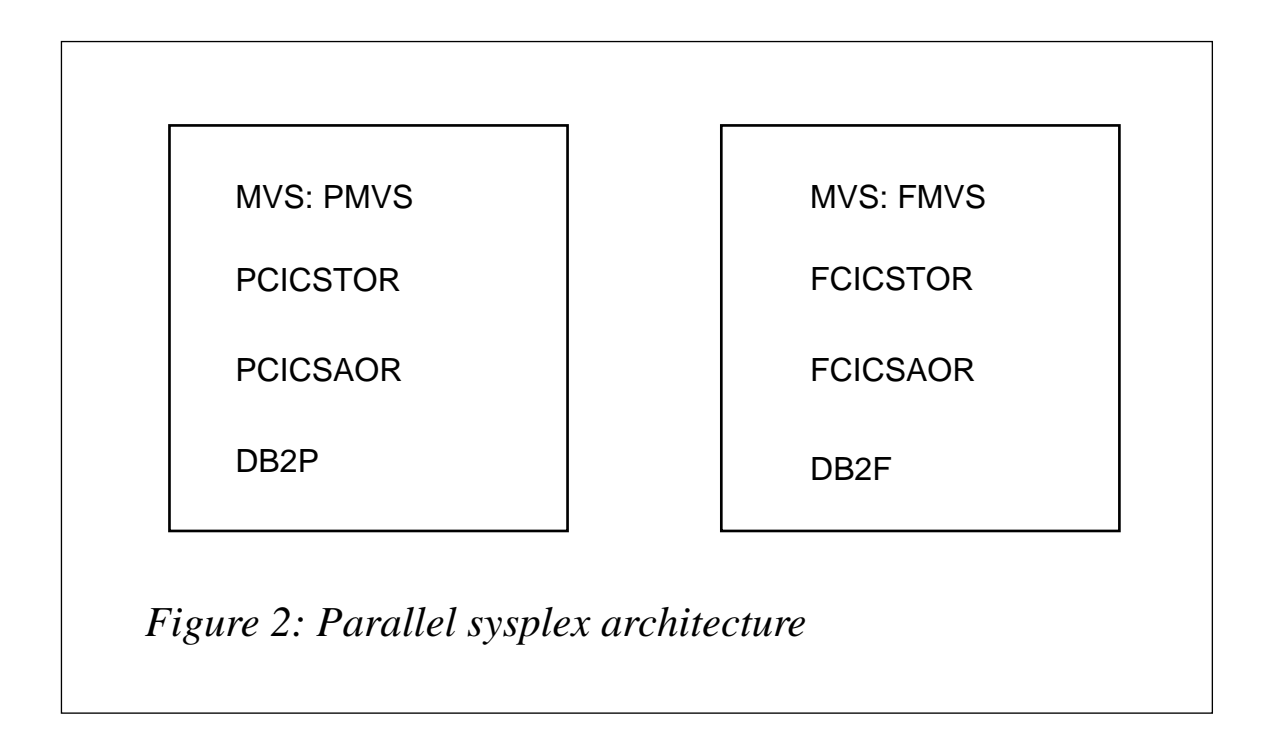

After implementing our parallel sysplex architecture with a second AOR, the static transaction routing rule had to be modified to become dynamic and to allow application transactions to be executed on FCICSAOR.

At this point, we were not ready to use CICSPLEX/SM (and its fullyfunctioning dynamic transaction routing program supporting workload balancing). Instead, we had to write our own routing exit. This was done using the Dynamic Transaction Routing Program DFHDYP.

Application transactions chosen for workload balancing did not have any affinities, so we decided to define a random rule to direct 50 percent of our workload to our first AOR (PCICSAOR – SYSID: PAOR) and the other 50 percent to our second AOR (FCICSAOR – SYSID: FAOR).

#### OUR APPROACH

We had to find how to create this kind of routing rule in the DFHDYP module. In this exit module, you can access the EIB block that contains the terminal name and task number of the transaction in the TOR. This is shown below:

**EIBTRNID DS CL4 TRANSACTION IDENTIFIER**

**EIBTASKN DS PL4 TASK NUMBER**

To get the best results, we decided to use the EIBTASKN field to route transactions to AOR, based on task number parity on the TOR. Our goal was to ensure:

- A balanced workload distribution on our two AORs.
- The re-direction of full workload to the surviving AOR in the case of a planned or unplanned shutdown of the other AOR.

EXIT PROCESSING LOGIC

The exit module DFHDYP is called:

- When a transaction is defined with DYNAMIC(YES).
- Before routing to a remote AOR.
- If an error occurs in a previous route selection.

In our DFHDYP module, we coded the following logic to test the parity of the task number on the TOR:

- When it is even:
	- If it is the first routing exit call, we route the transaction to **PAOR**
	- If it is not the first routing exit call (ie PAOR is not operational), we route the transaction to FAOR.
- When it is odd:
	- If it is the first routing exit call, we route the transaction to FAOR.
	- If it is not the first routing exit call (ie FAOR is not operational), we route the transaction to PAOR.

In this way we can ensure a balanced workload between PAOR and FAOR and dynamic back-up of the two CICS regions.

DFHDYP module should be link-edited with the attributes RENT and AMODE=31.

#### DFHDYP

```
**********************************************************************
* *
* MODULE NAME = DFHDYP *
* *
* *
\star FUNCTION =* *
   TO ENABLE ROUTING OF TRANSACTION REQUESTS BETWEEN SYSTEMS
* TO BE DONE DYNAMICALLY, IE AT RUN TIME. *
* *
   WHEN INVOKED, THE DYNAMIC ROUTER'S FUNCTION DEPENDS UPON THE
* VALUE HELD IN THE "DYRFUNC" FIELD OF THE COMMAREA DSECT PASSED *
   * TO IT BY CICS (DFHAPRT). *
   * IT MAY TAKE 1 OF 5 VALUES: *
* *
* DYRFUNC = C'Ø' WHEN THE ROUTER IS INVOKED INITIALLY *
        * = C'1' IF THE ROUTER HAS BEEN INVOKED DUE TO A ROUTE *
* SELECTION ERROR *
* = C'2' IF THE ROUTER HAS BEEN INVOKED AT ROUTED *
* TRANSACTION TERMINATION *
* = C'3' IF THE ROUTER IS BEING INVOKED TO NOTIFY IT *
* THAT A TRANSACTION IS BEING STATICALLY ROUTED *
* = C'4' IF THE ROUTER IS BEING INVOKED TO NOTIFY IT *
* THAT THE TRANSACTION ABENDED *
* *
* THIS SAMPLE ROUTER ACCEPTS THE DEFAULT SYSID & REMOTE TRANID *
   * PASSED TO IT ON INITIAL INVOCATION AND SETS THE RETURN CODE TO *
* ZERO. *
* IT CHOOSES NOT TO BE INVOKED WHEN THE TRANSACTION TERMINATES. *
   * IF INVOKED DUE TO A ROUTE SELECTION ERROR, THE ROUTER CANCELS *
* THE TRANSACTION AND RETURNS CONTROL TO THE CALLER. *
* *
* —————————————————————————————————————————————————————————————————— *
*
***********************************************************************
     * REGISTER DEFINITIONS *
***********************************************************************
*
COMPTR EQU 10 POINTER TO COMMAREA PASSED
      SPACE 1
*
***********************************************************************
* COMMAREA DSECT *
***********************************************************************
*
      COPY DFHDYPDS INCLUDE DSECT TO MAP COMMAREA
      EJECT
*
```
**\*\*\*\*\*\*\*\*\*\*\*\*\*\*\*\*\*\*\*\*\*\*\*\*\*\*\*\*\*\*\*\*\*\*\*\*\*\*\*\*\*\*\*\*\*\*\*\*\*\*\*\*\*\*\*\*\*\*\*\*\*\*\*\*\*\*\*\*\*\*\*** DYNAMIC ROUTING PROGRAM CONTROL SECTION **\*\*\*\*\*\*\*\*\*\*\*\*\*\*\*\*\*\*\*\*\*\*\*\*\*\*\*\*\*\*\*\*\*\*\*\*\*\*\*\*\*\*\*\*\*\*\*\*\*\*\*\*\*\*\*\*\*\*\*\*\*\*\*\*\*\*\*\*\*\*\* \* DFHDYP CSECT DFHDYP AMODE 31 CAN ADDR STORAGE ABOVE THE LINE DFHDYP RMODE ANY SAMPLE CAN RUN ABOVE THE LINE \* L COMPTR,DFHEICAP ESTABLISH ADDRESSABILITY TO THE USING DFHDYPDS,COMPTR COMMAREA PASSED FROM RELAY PROG SPACE 1 \* \*\*\*\*\*\*\*\*\*\*\*\*\*\*\*\*\*\*\*\*\*\*\*\*\*\*\*\*\*\*\*\*\*\*\*\*\*\*\*\*\*\*\*\*\*\*\*\*\*\*\*\*\*\*\*\*\*\*\*\*\*\*\*\*\*\*\*\*\*\*\* \* CHECK THAT THE COMMAREA HAS ACTUALLY BEEN PASSED \* \*\*\*\*\*\*\*\*\*\*\*\*\*\*\*\*\*\*\*\*\*\*\*\*\*\*\*\*\*\*\*\*\*\*\*\*\*\*\*\*\*\*\*\*\*\*\*\*\*\*\*\*\*\*\*\*\*\*\*\*\*\*\*\*\*\*\*\*\*\*\* \* MVC DYRRETC,RETCOD8 SET RETURN CODE ANTICIPATING \* BAD COMMAREA. WILL BE SET TO \* ZERO VALUE LATER ON IF OK CLC EIBCALEN,=AL2(DYRCLEN) IS COMMAREA CORRECT LENGTH? BNE FINISHED .. NO, EXIT FROM ROUTER SPACE 1 \* \*\*\*\*\*\*\*\*\*\*\*\*\*\*\*\*\*\*\*\*\*\*\*\*\*\*\*\*\*\*\*\*\*\*\*\*\*\*\*\*\*\*\*\*\*\*\*\*\*\*\*\*\*\*\*\*\*\*\*\*\*\*\*\*\*\*\*\*\*\*\* \* SELECT WHICH FUNCTION IS REQUIRED OF THE ROUTER \* \*\*\*\*\*\*\*\*\*\*\*\*\*\*\*\*\*\*\*\*\*\*\*\*\*\*\*\*\*\*\*\*\*\*\*\*\*\*\*\*\*\*\*\*\*\*\*\*\*\*\*\*\*\*\*\*\*\*\*\*\*\*\*\*\*\*\*\*\*\*\* \* CLI DYRFUNC,C'Ø' INITIAL INVOCATION OF ROUTER?** BE RTSELECT ... YES, PERFORM ROUTE SELECTION  **CLI DYRFUNC,C'1' INVOKED DUE TO ROUTING ERROR? BE RTERROR .. YES, HANDLE THIS CONDITION CLI DYRFUNC,C'2' INVOKED AFTER TRANSACTION END? BE TRANTERM .. YES, PERFORM ANY HOUSEKEEPING CLI DYRFUNC,C'3' INVOKED FOR STATIC ROUTE** BE RTNOTIFY .. YES, PERFORM ANY HOUSEKEEPING  **CLI DYRFUNC,C'4' INVOKED AFTER AOR ABEND BE RTABEND .. YES, PERFORM ANY HOUSEKEEPING \* MVC DYRRETC,RETCOD8 INVALID REQUEST. B FINISHED SHOULD NEVER GET THIS FAR SPACE 1 \* \*\*\*\*\*\*\*\*\*\*\*\*\*\*\*\*\*\*\*\*\*\*\*\*\*\*\*\*\*\*\*\*\*\*\*\*\*\*\*\*\*\*\*\*\*\*\*\*\*\*\*\*\*\*\*\*\*\*\*\*\*\*\*\*\*\*\*\*\*\*\* \* PERFORM ANY ROUTING FUNCTION REQUIRED \* \*\*\*\*\*\*\*\*\*\*\*\*\*\*\*\*\*\*\*\*\*\*\*\*\*\*\*\*\*\*\*\*\*\*\*\*\*\*\*\*\*\*\*\*\*\*\*\*\*\*\*\*\*\*\*\*\*\*\*\*\*\*\*\*\*\*\*\*\*\*\* \* \* NO ALTERATIONS MADE TO PCT ENTRIES FOR SYSID & REMOTE TRANID. \* TERMINATION OPTION & RETURN CODE SET AS FOR DEFAULT \* RTSELECT DS ØH**

 **MVI DYROPTER,C'Y' SET FOR RE-INVOCATION \* TM EIBTASKN+3,X'1Ø' TASKS ENDS WITH 1,3,5,7,9.... ? BZ LABEL1 NO \* MVC DYRSYSID(1),=CL1"F' FIRST TEST => FXXX B LABEL1Ø \*** LABEL1 **EQU MVC DYRSYSID(1),=CL1"P' FIRST TEST => PXXX \* LABEL1Ø EQU \* MVC DYRRETC,RETCODØ SET RETURN CODE TO ZERO, (OK) B FINISHED \* \*\*\*\*\*\*\*\*\*\*\*\*\*\*\*\*\*\*\*\*\*\*\*\*\*\*\*\*\*\*\*\*\*\*\*\*\*\*\*\*\*\*\*\*\*\*\*\*\*\*\*\*\*\*\*\*\*\*\*\*\*\*\*\*\*\*\*\*\*\*\* HANDLE ANY RE-ROUTING REQUIRED AFTER A SELECTION ERROR \*\*\*\*\*\*\*\*\*\*\*\*\*\*\*\*\*\*\*\*\*\*\*\*\*\*\*\*\*\*\*\*\*\*\*\*\*\*\*\*\*\*\*\*\*\*\*\*\*\*\*\*\*\*\*\*\*\*\*\*\*\*\*\*\*\*\*\*\*\*\* \* RTERROR DS ØH \* TM EIBTASKN+3,X'1Ø' TASK ENDS WITH 1,3,5,7,9.... ? BZ LABEL2 NO \* CLC DYRSYSID(1),=CL1"F' BNE FLAGØ1 MVC DYRSYSID(1),=CL1"P' 2ND TEST => PXXX B LABEL2Ø \* \* LABEL2 EQU \* CLC DYRSYSID(1),=CL1"P' BNE FLAGØ1 MVC DYRSYSID(1),=CL1"F' 2ND TEST => FXXX \* LABEL2Ø EQU \* MVC DYRRETC,RETCODØ SET RETURN CODE TO ZERO, (OK) B FINISHED \* FLAGØ1 MVC DYRRETC,RETCOD8 CANCEL THE TRANSACTION B FINISHED (ERROR MESSAGE WILL BE ISSUED) SPACE 1 \* \*\*\*\*\*\*\*\*\*\*\*\*\*\*\*\*\*\*\*\*\*\*\*\*\*\*\*\*\*\*\*\*\*\*\*\*\*\*\*\*\*\*\*\*\*\*\*\*\*\*\*\*\*\*\*\*\*\*\*\*\*\*\*\*\*\*\*\*\*\*\*** PERFORM ANY POST TRANSACTION PROCESSING **\*\*\*\*\*\*\*\*\*\*\*\*\*\*\*\*\*\*\*\*\*\*\*\*\*\*\*\*\*\*\*\*\*\*\*\*\*\*\*\*\*\*\*\*\*\*\*\*\*\*\*\*\*\*\*\*\*\*\*\*\*\*\*\*\*\*\*\*\*\*\* \* TRANTERM DS ØH (SHOULD NOT GET HERE IN SAMPLE) MVI DYROPTER,C'N'**

**\***

```
 MVC DYRRETC,RETCOD8
         B FINISHED
         SPACE 1
*
***********************************************************************
* PERFORM ANY NOTIFICATION PROCESSING *
***********************************************************************
*
RTNOTIFY DS ØH (SHOULD NOT GET HERE IN SAMPLE)
         MVI DYROPTER,C'N'
         MVC DYRRETC,RETCODØ
         B FINISHED
         SPACE 1
*
***********************************************************************
       PERFORM ANY ABEND NOTIFICATION PROCESSING
***********************************************************************
*
RTABEND DS ØH (SHOULD NOT GET HERE IN SAMPLE)
        MVI DYROPTER,C'N'
        MVC DYRRETC,RETCODØ
         B FINISHED
         SPACE 1
*
***********************************************************************
* DEFINE CONSTANTS *
***********************************************************************
*
RETCODØ DC F'Ø' RETURN CODE ZERO, (OK)
RETCOD8 DC F'8' RETURN CODE EIGHT, (ERROR)
        SPACE 1
*
* WTO TO DEBUG
*
WTOC WTO "
XØ1
                                             ",MF=L,ROUTCDE=(11)
WTOL EQU *-WTOC LENGTH OF MACRO EXPANSION
*
WTO DS CL(WTOL)
*
*
***********************************************************************
        RETURN CONTROL TO CALLER
***********************************************************************
*
FINISHED DS ØH
         EXEC CICS RETURN
         END DFHDYP
```
#### <span id="page-20-0"></span>IMPLEMENTATION

To activate dynamic routing, we modified transaction definitions in our CDS file for transactions that were eligible for cloning – changing DYNAMIC from NO to YES and keeping REMOTE SYSTEM to PAOR (the first character of this field will be modified by the exit to point to PAOR or FAOR).

We have discovered one thing that we could not explain. When you define a transaction with  $DYNAMIC = YES$ , you need to add a PROGRAM definition on our TOR! So we had to add a dummy program definition PGMDTR. This is shown below:

```
 OBJECT CHARACTERISTICS CICS RELEASE = Ø41Ø
  CEDA View TRANSaction( DB1Ø )
   TRANSaction : DB1Ø
  Group : PCAFSP1
 DEscription :
 PROGram : PGMDTR
   TWasize : ØØØØØ Ø-32767
   PROFile : PROFPCT
   ...
  REMOTE ATTRIBUTES
 DYnamic : Yes No | Yes
  REMOTESystem : PAOR
  REMOTEName : DB1Ø
  TRProf : DFHCICSS
  Localq : No | Yes
   ...
```

```
Patrick Renard (France) © Xephon 1999
```
### **Analysing abended transactions – part 2**

*This month we continue the article describing how to store and analyse abends that occur in a CICS region, as well as obtaining an immediate description using the CICS file DFHMAC.*

**\* NETNAMØ NETNAMØ NETNAMØ DFHMDF POS=(2,4),LENGTH=8,JUSTIFY=(LEFT,BLANK), \* INITIAL='Netname-',ATTRB=(PROT,NORM),COLOR=GREEN DFHMDF POS=(2,13),LENGTH=1,ATTRB=(ASKIP,NORM) \* OPIDØ OPIDØ**

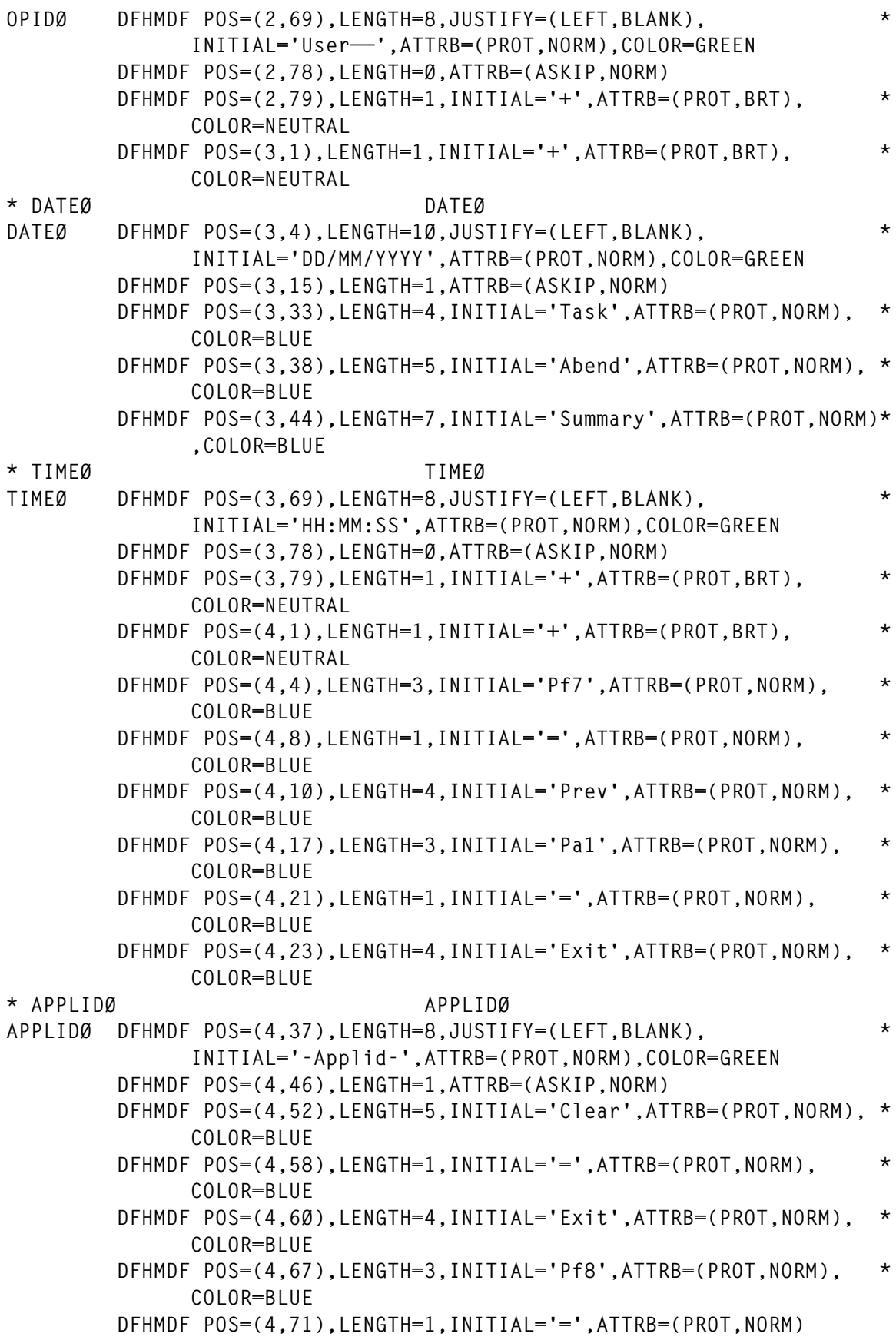

 **DFHMDF POS=(4,73),LENGTH=4,INITIAL='next',ATTRB=(PROT,NORM), \* COLOR=BLUE DFHMDF POS=(4,79),LENGTH=1,INITIAL='+',ATTRB=(PROT,BRT), \* COLOR=NEUTRAL DFHMDF POS=(5,1),LENGTH=79, \* INITIAL='+——————————————————————————————————————————————\* ——————————————————————————————+',ATTRB=(PROT,BRT), \* COLOR=NEUTRAL DFHMDF POS=(11,6),LENGTH=6,INITIAL='Select',ATTRB=(PROT,NORM),\* COLOR=BLUE DFHMDF POS=(11,13),LENGTH=4,INITIAL='Date',ATTRB=(PROT,NORM), \* COLOR=BLUE DFHMDF POS=(11,2Ø),LENGTH=1,INITIAL=':',ATTRB=(PROT,NORM), \* COLOR=BLUE \* SDATEØ SDATEØ SDATEØ DFHMDF POS=(11,22),LENGTH=8,JUSTIFY=(RIGHT,ZERO), \* ATTRB=(UNPROT,NUM,BRT,IC,FSET),COLOR=NEUTRAL DFHMDF POS=(11,31),LENGTH=1,ATTRB=(ASKIP,NORM) DFHMDF POS=(11,39),LENGTH=9,INITIAL='(YYYYMMDD',ATTRB=(PROT,NO\* RM),COLOR=GREEN DFHMDF POS=(11,49),LENGTH=1,INITIAL='-',ATTRB=(PROT,NORM), \* COLOR=GREEN DFHMDF POS=(11,51),LENGTH=9,INITIAL='optional,',ATTRB=(PROT,NO\* RM),COLOR=GREEN DFHMDF POS=(11,61),LENGTH=7,INITIAL='default',ATTRB=(PROT,NORM\* ),COLOR=GREEN DFHMDF POS=(11,69),LENGTH=6,INITIAL='today)',ATTRB=(PROT,NORM)\* ,COLOR=GREEN DFHMDF POS=(12,13),LENGTH=4,INITIAL='Time',ATTRB=(PROT,NORM), \* COLOR=BLUE DFHMDF POS=(12,2Ø),LENGTH=1,INITIAL=':',ATTRB=(PROT,NORM), \* COLOR=BLUE \* STIMEØ STIMEØ STIMEØ DFHMDF POS=(12,22),LENGTH=6,JUSTIFY=(RIGHT,ZERO), \* INITIAL='ØØØØØØ',ATTRB=(UNPROT,NUM,BRT,FSET), \* COLOR=NEUTRAL DFHMDF POS=(12,29),LENGTH=1,ATTRB=(ASKIP,NORM) DFHMDF POS=(12,39),LENGTH=7,INITIAL='(HHMMSS',ATTRB=(PROT,NORM\* ),COLOR=GREEN DFHMDF POS=(12,49),LENGTH=1,INITIAL='-',ATTRB=(PROT,NORM), \* COLOR=GREEN DFHMDF POS=(12,51),LENGTH=8,INITIAL='Starting',ATTRB=(PROT,NOR\* M),COLOR=GREEN DFHMDF POS=(12,6Ø),LENGTH=5,INITIAL='Time,',ATTRB=(PROT,NORM),\* COLOR=GREEN DFHMDF POS=(12,66),LENGTH=9,INITIAL='optional)',ATTRB=(PROT,NO\* RM),COLOR=GREEN DFHMDF POS=(13,13),LENGTH=8,INITIAL='Transid:',ATTRB=(PROT,NOR\* M),COLOR=BLUE \* STRANØ STRANØ**

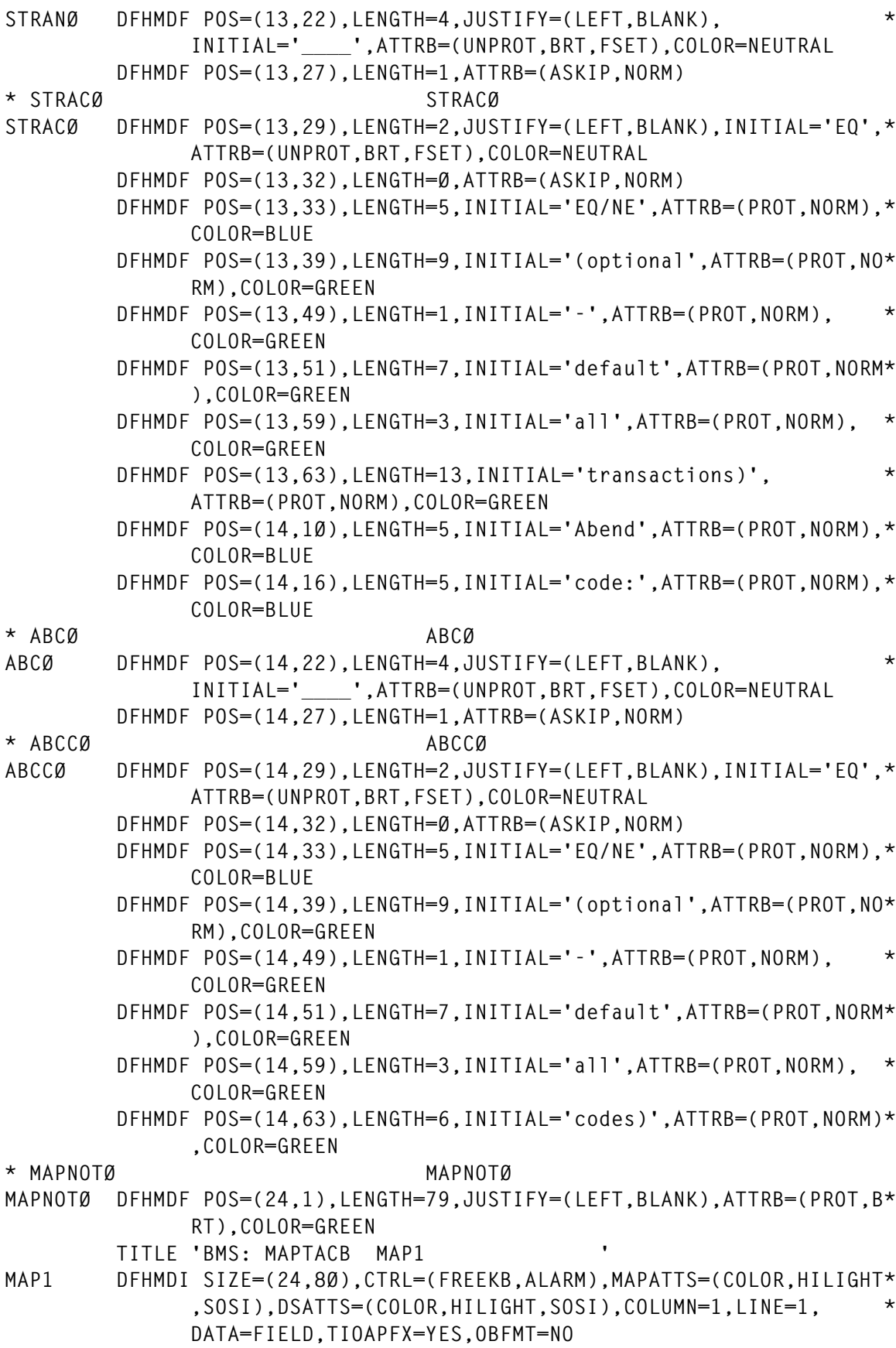

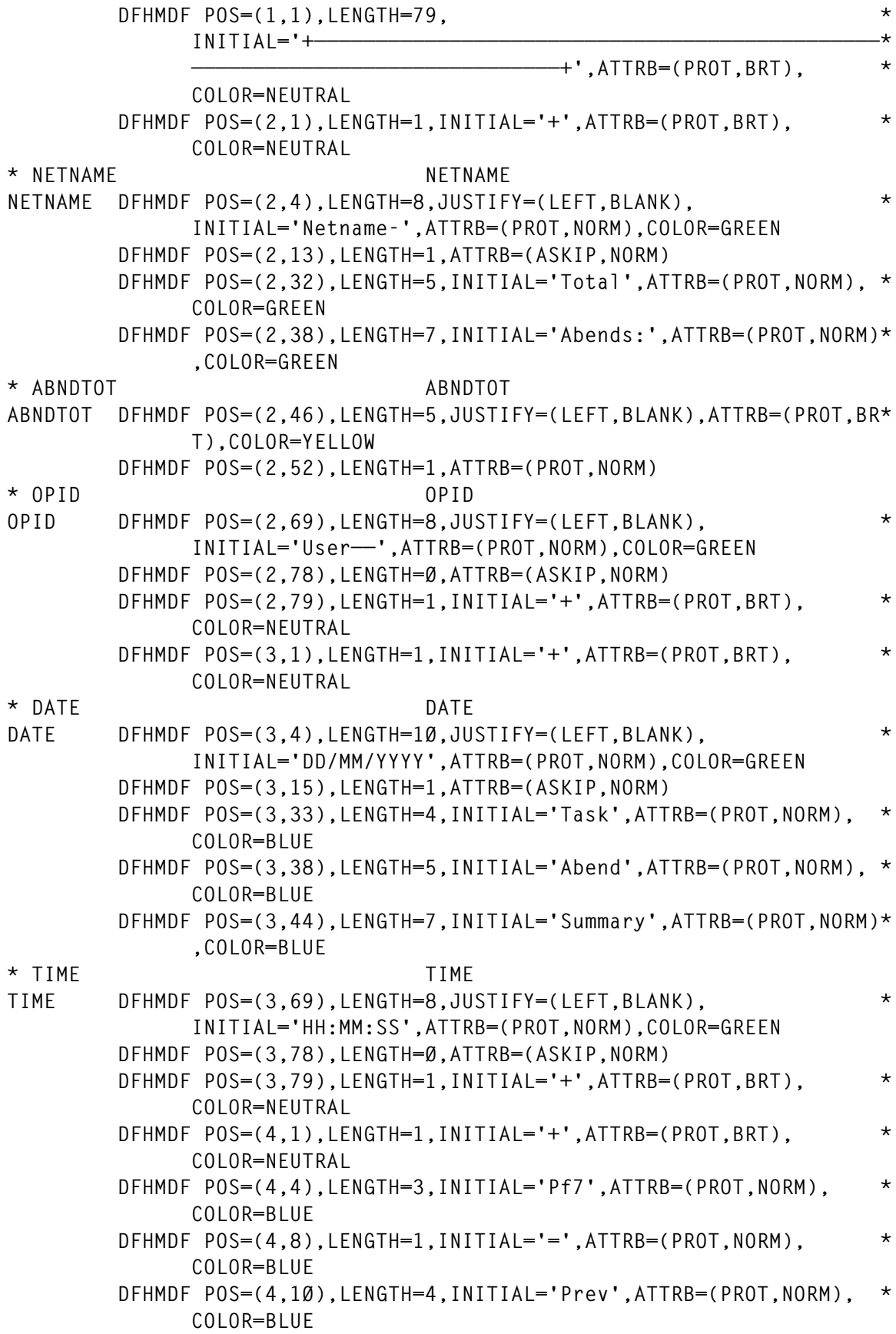

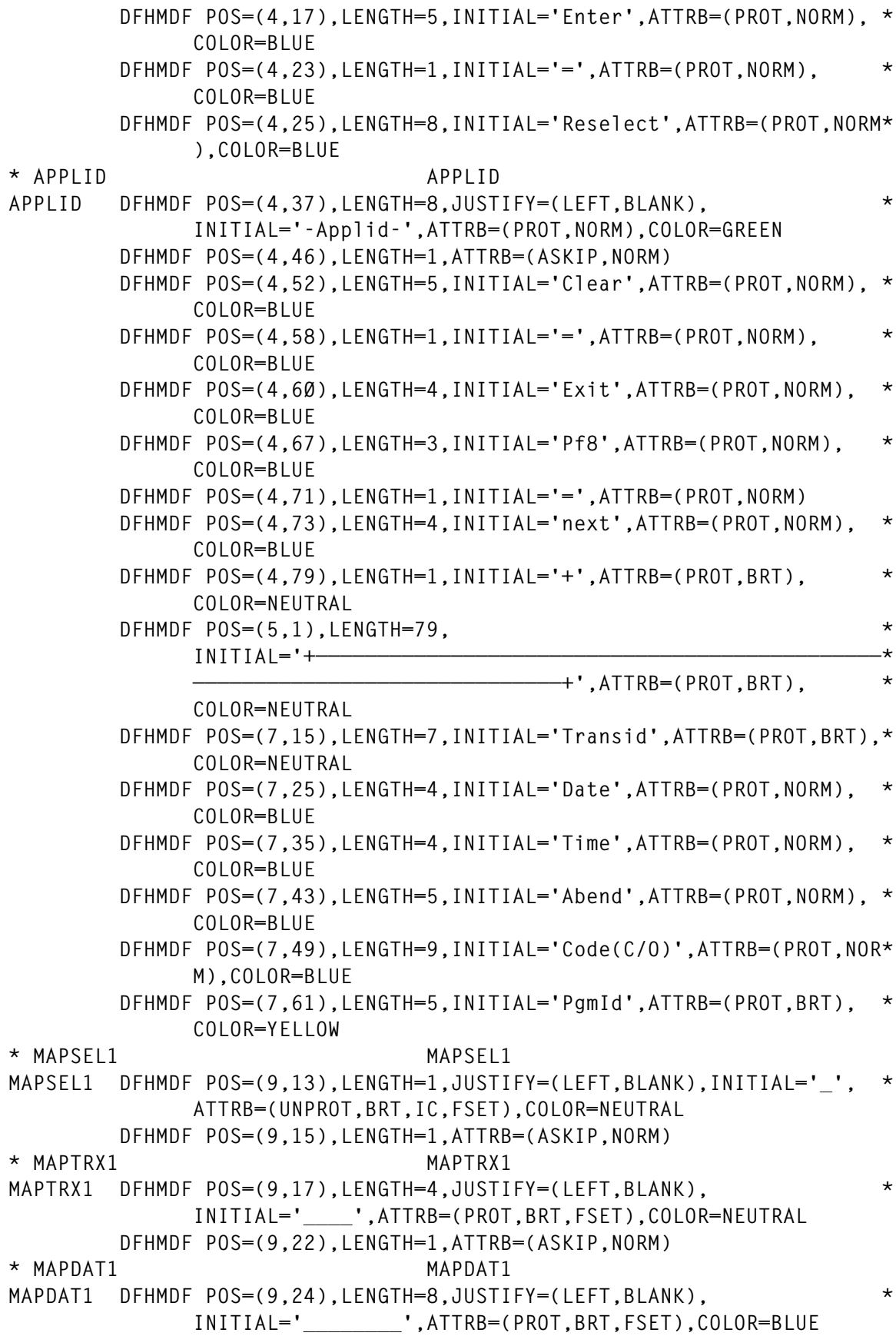

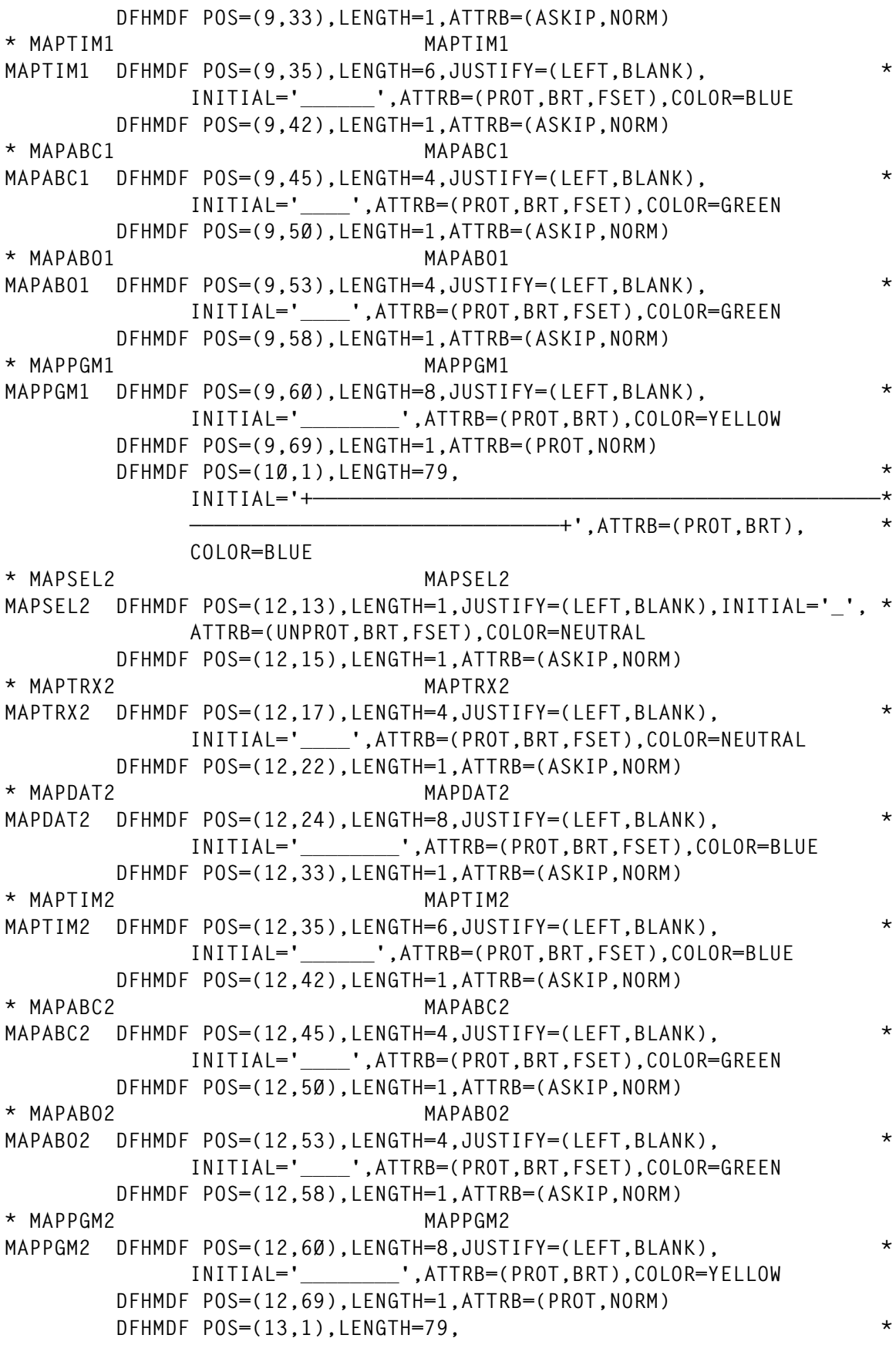

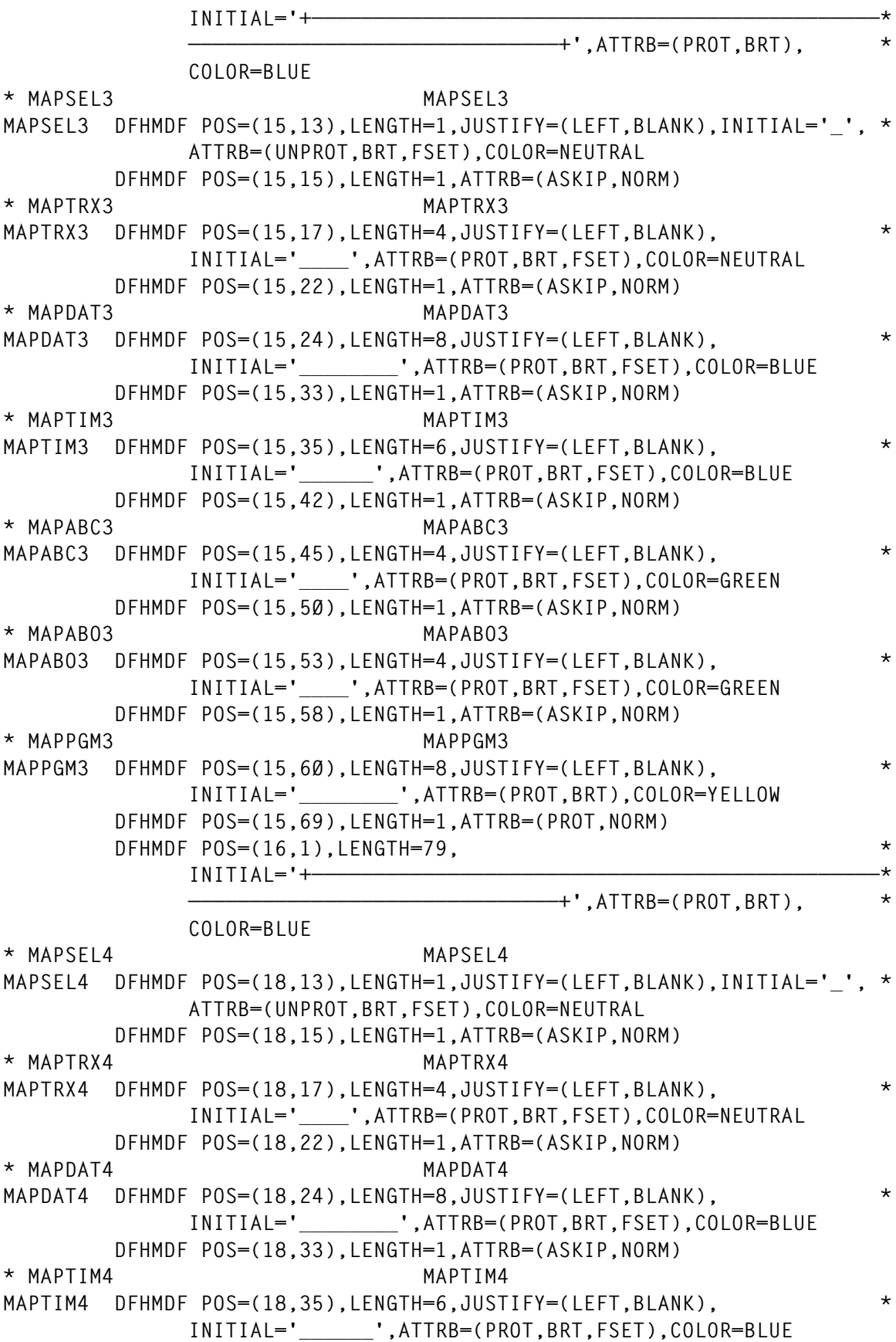

 **DFHMDF POS=(18,42),LENGTH=1,ATTRB=(ASKIP,NORM) \* MAPABC4 MAPABC4 MAPABC4 DFHMDF POS=(18,45),LENGTH=4,JUSTIFY=(LEFT,BLANK), \* INITIAL='\_\_\_\_',ATTRB=(PROT,BRT,FSET),COLOR=GREEN DFHMDF POS=(18,5Ø),LENGTH=1,ATTRB=(ASKIP,NORM) \* MAPABO4 MAPABO4 MAPABO4 DFHMDF POS=(18,53),LENGTH=4,JUSTIFY=(LEFT,BLANK), \* INITIAL='\_\_\_\_',ATTRB=(PROT,BRT,FSET),COLOR=GREEN DFHMDF POS=(18,58),LENGTH=1,ATTRB=(ASKIP,NORM) \* MAPPGM4 MAPPGM4 MAPPGM4 DFHMDF POS=(18,6Ø),LENGTH=8,JUSTIFY=(LEFT,BLANK), \* INITIAL='\_\_\_\_\_\_\_\_',ATTRB=(PROT,BRT),COLOR=YELLOW DFHMDF POS=(18,69),LENGTH=1,ATTRB=(PROT,NORM) DFHMDF POS=(19,1),LENGTH=79, \***  $INITIAL='+-$  **——————————————————————————————+',ATTRB=(PROT,BRT), \* COLOR=BLUE \* MAPSEL5 MAPSEL5 MAPSEL5 DFHMDF POS=(21,13),LENGTH=1,JUSTIFY=(LEFT,BLANK),INITIAL='\_', \* ATTRB=(UNPROT,BRT,FSET),COLOR=NEUTRAL DFHMDF POS=(21,15),LENGTH=1,ATTRB=(ASKIP,NORM) \* MAPTRX5 MAPTRX5 MAPTRX5 DFHMDF POS=(21,17),LENGTH=4,JUSTIFY=(LEFT,BLANK), \* INITIAL='\_\_\_\_',ATTRB=(PROT,BRT,FSET),COLOR=NEUTRAL DFHMDF POS=(21,22),LENGTH=1,ATTRB=(ASKIP,NORM) \* MAPDAT5 MAPDAT5 MAPDAT5 DFHMDF POS=(21,24),LENGTH=8,JUSTIFY=(LEFT,BLANK), \* INITIAL='\_\_\_\_\_\_\_\_',ATTRB=(PROT,BRT,FSET),COLOR=BLUE DFHMDF POS=(21,33),LENGTH=1,ATTRB=(ASKIP,NORM) \* MAPTIM5 MAPTIM5 MAPTIM5 DFHMDF POS=(21,35),LENGTH=6,JUSTIFY=(LEFT,BLANK), \* INITIAL='\_\_\_\_\_\_',ATTRB=(PROT,BRT,FSET),COLOR=BLUE DFHMDF POS=(21,42),LENGTH=1,ATTRB=(ASKIP,NORM) \* MAPABC5 MAPABC5 MAPABC5 DFHMDF POS=(21,45),LENGTH=4,JUSTIFY=(LEFT,BLANK), \* INITIAL='\_\_\_\_',ATTRB=(PROT,BRT,FSET),COLOR=GREEN DFHMDF POS=(21,5Ø),LENGTH=1,ATTRB=(ASKIP,NORM) \* MAPABO5 MAPABO5 MAPABO5 DFHMDF POS=(21,53),LENGTH=4,JUSTIFY=(LEFT,BLANK), \* INITIAL='\_\_\_\_',ATTRB=(PROT,BRT,FSET),COLOR=GREEN DFHMDF POS=(21,58),LENGTH=1,ATTRB=(ASKIP,NORM) \* MAPPGM5 MAPPGM5 MAPPGM5 DFHMDF POS=(21,6Ø),LENGTH=8,JUSTIFY=(LEFT,BLANK), \* INITIAL='\_\_\_\_\_\_\_\_',ATTRB=(PROT,BRT),COLOR=YELLOW DFHMDF POS=(21,69),LENGTH=1,ATTRB=(PROT,NORM) DFHMDF POS=(22,1),LENGTH=79, \***  $INITIAL='+-$  **——————————————————————————————+',ATTRB=(PROT,BRT), \* COLOR=BLUE \* MAPNOTE MAPNOTE**

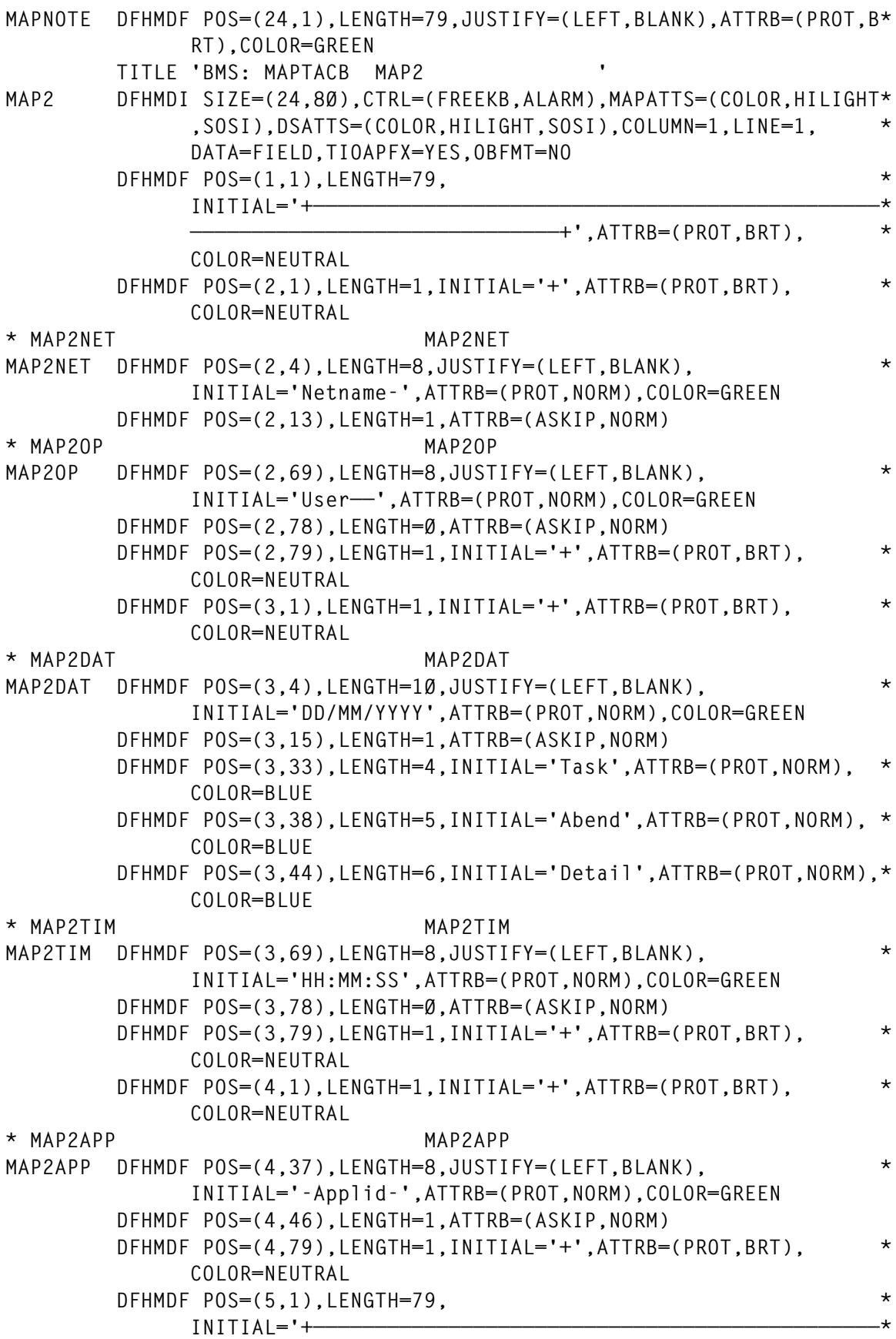

——+'.ATTRB=(PROT.BRT).  **COLOR=NEUTRAL DFHMDF POS=(7,1),LENGTH=8,INITIAL='Transid:',ATTRB=(PROT,BRT),\* COLOR=BLUE \* MAP2TRX MAP2TRX MAP2TRX DFHMDF POS=(7,1Ø),LENGTH=4,JUSTIFY=(LEFT,BLANK), \* INITIAL='\_\_\_\_',ATTRB=(PROT,BRT),COLOR=NEUTRAL DFHMDF POS=(7,15),LENGTH=1,ATTRB=(ASKIP,NORM) DFHMDF POS=(7,17),LENGTH=5,INITIAL='Date:',ATTRB=(PROT,BRT), \* COLOR=BLUE \* MAP2TDT MAP2TDT MAP2TDT DFHMDF POS=(7,23),LENGTH=8,JUSTIFY=(LEFT,BLANK), \* INITIAL='\_\_\_\_\_\_\_\_',ATTRB=(PROT,NORM),COLOR=GREEN DFHMDF POS=(7,32),LENGTH=1,ATTRB=(ASKIP,NORM) DFHMDF POS=(7,34),LENGTH=5,INITIAL='Time:',ATTRB=(PROT,BRT), \* COLOR=BLUE \* MAP2TTM MAP2TTM MAP2TTM DFHMDF POS=(7,4Ø),LENGTH=6,JUSTIFY=(LEFT,BLANK), \* INITIAL='\_\_\_\_\_\_',ATTRB=(PROT,NORM),COLOR=GREEN DFHMDF POS=(7,47),LENGTH=1,ATTRB=(ASKIP,NORM) DFHMDF POS=(7,49),LENGTH=4,INITIAL='Task',ATTRB=(PROT,BRT), \* COLOR=BLUE DFHMDF POS=(7,54),LENGTH=7,INITIAL='number:',ATTRB=(PROT,BRT),\* COLOR=BLUE \* MAP2TKN MAP2TKN MAP2TKN DFHMDF POS=(7,62),LENGTH=7,JUSTIFY=(LEFT,BLANK), \* INITIAL='\_\_\_\_\_\_\_',ATTRB=(PROT,NORM),COLOR=GREEN DFHMDF POS=(7,7Ø),LENGTH=1,ATTRB=(ASKIP,NORM) DFHMDF POS=(8,1),LENGTH=6,INITIAL='Termid',ATTRB=(ASKIP,BRT), \* COLOR=BLUE DFHMDF POS=(8,8),LENGTH=1,INITIAL=':',ATTRB=(PROT,NORM) \* MAP2TRM MAP2TRM MAP2TRM DFHMDF POS=(8,1Ø),LENGTH=4,JUSTIFY=(LEFT,BLANK), \* INITIAL='\_\_\_\_',ATTRB=(PROT,NORM),COLOR=GREEN DFHMDF POS=(8,15),LENGTH=1,ATTRB=(ASKIP,NORM) DFHMDF POS=(8,17),LENGTH=3,INITIAL='Aid',ATTRB=(PROT,BRT), \* COLOR=BLUE DFHMDF POS=(8,21),LENGTH=1,INITIAL=':',ATTRB=(PROT,NORM) \* MAP2AID MAP2AID MAP2AID DFHMDF POS=(8,23),LENGTH=2,JUSTIFY=(LEFT,BLANK),INITIAL='\_\_', \* ATTRB=(PROT,NORM),COLOR=GREEN DFHMDF POS=(8,26),LENGTH=1,ATTRB=(ASKIP,NORM) DFHMDF POS=(8,29),LENGTH=8,INITIAL='Program:',ATTRB=(PROT,BRT)\* ,COLOR=BLUE \* MAP2PGM MAP2PGM MAP2PGM DFHMDF POS=(8,38),LENGTH=8,JUSTIFY=(LEFT,BLANK), \* INITIAL='\_\_\_\_\_\_\_\_',ATTRB=(PROT,BRT),COLOR=NEUTRAL DFHMDF POS=(8,47),LENGTH=1,ATTRB=(ASKIP,NORM) DFHMDF POS=(8,5Ø),LENGTH=5,INITIAL='Start',ATTRB=(PROT,BRT), \* COLOR=BLUE**

 **DFHMDF POS=(8,56),LENGTH=5,INITIAL='code:',ATTRB=(PROT,BRT), \* COLOR=BLUE \* MAP2STC MAP2STC MAP2STC DFHMDF POS=(8,62),LENGTH=2,JUSTIFY=(LEFT,BLANK),INITIAL='\_\_', \* ATTRB=(PROT,NORM),COLOR=GREEN DFHMDF POS=(8,65),LENGTH=1,ATTRB=(ASKIP,NORM) DFHMDF POS=(1Ø,1),LENGTH=9,INITIAL='Eibcalen:',ATTRB=(ASKIP,BR\* T),COLOR=BLUE \* MAP2OML MAP2OML MAP2OML DFHMDF POS=(1Ø,11),LENGTH=4,JUSTIFY=(LEFT,BLANK), \* INITIAL='\_\_\_\_',ATTRB=(PROT,NORM),COLOR=GREEN DFHMDF POS=(1Ø,16),LENGTH=1,ATTRB=(ASKIP,NORM) DFHMDF POS=(1Ø,18),LENGTH=9,INITIAL='Eibrsrce:',ATTRB=(PROT,BR\* T),COLOR=BLUE \* MAP2RSR MAP2RSR MAP2RSR DFHMDF POS=(1Ø,28),LENGTH=8,JUSTIFY=(LEFT,BLANK), \* INITIAL='\_\_\_\_\_\_\_\_',ATTRB=(PROT,NORM),COLOR=GREEN DFHMDF POS=(1Ø,37),LENGTH=1,ATTRB=(ASKIP,NORM) DFHMDF POS=(1Ø,39),LENGTH=6,INITIAL='Eibfn:',ATTRB=(PROT,BRT),\* COLOR=BLUE \* MAP2FN MAP2FN MAP2FN DFHMDF POS=(1Ø,46),LENGTH=4,JUSTIFY=(LEFT,BLANK), \* INITIAL='\_\_\_\_',ATTRB=(PROT,NORM),COLOR=GREEN DFHMDF POS=(1Ø,51),LENGTH=1,ATTRB=(ASKIP,NORM) DFHMDF POS=(1Ø,53),LENGTH=9,INITIAL='Eibrcode:',ATTRB=(PROT,BR\* T),COLOR=BLUE \* MAP2EC MAP2EC MAP2EC DFHMDF POS=(1Ø,63),LENGTH=12,JUSTIFY=(LEFT,BLANK), \* INITIAL='\_\_\_\_\_\_\_\_\_\_\_\_',ATTRB=(PROT,NORM),COLOR=GREEN DFHMDF POS=(1Ø,76),LENGTH=1,ATTRB=(ASKIP,NORM) DFHMDF POS=(11,1),LENGTH=6,INITIAL='Eiberr',ATTRB=(ASKIP,BRT),\* COLOR=BLUE DFHMDF POS=(11,8),LENGTH=1,INITIAL=':',ATTRB=(PROT,NORM) \* MAP2ERR MAP2ERR MAP2ERR DFHMDF POS=(11,1Ø),LENGTH=2,JUSTIFY=(LEFT,BLANK),INITIAL='\_\_',\* ATTRB=(PROT,NORM),COLOR=GREEN DFHMDF POS=(11,13),LENGTH=1,ATTRB=(ASKIP,NORM) DFHMDF POS=(11,18),LENGTH=9,INITIAL='Eiberrcd:',ATTRB=(PROT,BR\* T),COLOR=BLUE \* MAP2ERC MAP2ERC MAP2ERC DFHMDF POS=(11,28),LENGTH=8,JUSTIFY=(LEFT,BLANK), \* INITIAL='\_\_\_\_\_\_\_\_',ATTRB=(PROT,NORM),COLOR=GREEN DFHMDF POS=(11,37),LENGTH=1,ATTRB=(ASKIP,NORM) DFHMDF POS=(11,39),LENGTH=8,INITIAL='Eibresp:',ATTRB=(PROT,BRT\* ),COLOR=BLUE \* MAP2RS MAP2RS MAP2RS DFHMDF POS=(11,48),LENGTH=8,JUSTIFY=(LEFT,BLANK), \* INITIAL='\_\_\_\_\_\_\_\_',ATTRB=(PROT,NORM),COLOR=GREEN DFHMDF POS=(11,57),LENGTH=1,ATTRB=(ASKIP,NORM) DFHMDF POS=(11,59),LENGTH=9,INITIAL='Eibresp2:',ATTRB=(PROT,BR\* T),COLOR=BLUE**

**\* MAP2RS2 MAP2RS2 MAP2RS2 DFHMDF POS=(11,69),LENGTH=8,JUSTIFY=(LEFT,BLANK), \* INITIAL='\_\_\_\_\_\_\_\_',ATTRB=(PROT,NORM),COLOR=GREEN DFHMDF POS=(11,78),LENGTH=1,ATTRB=(ASKIP,NORM) DFHMDF POS=(12,1),LENGTH=5,INITIAL='Abend',ATTRB=(ASKIP,BRT), \* COLOR=BLUE DFHMDF POS=(12,8),LENGTH=5,INITIAL='codes',ATTRB=(PROT,BRT), \* COLOR=BLUE DFHMDF POS=(12,14),LENGTH=8,INITIAL='current:',ATTRB=(PROT,BRT\* ),COLOR=BLUE \* MAP2ABC MAP2ABC MAP2ABC DFHMDF POS=(12,23),LENGTH=4,JUSTIFY=(LEFT,BLANK), \* INITIAL='\_\_\_\_',ATTRB=(PROT,NORM),COLOR=GREEN DFHMDF POS=(12,28),LENGTH=1,ATTRB=(ASKIP,NORM) DFHMDF POS=(12,3Ø),LENGTH=9,INITIAL='original:',ATTRB=(PROT,BR\* T),COLOR=BLUE \* MAP2ABO MAP2ABO MAP2ABO DFHMDF POS=(12,4Ø),LENGTH=4,JUSTIFY=(LEFT,BLANK), \* INITIAL='\_\_\_\_',ATTRB=(PROT,BRT),COLOR=NEUTRAL DFHMDF POS=(12,45),LENGTH=1,ATTRB=(ASKIP,NORM) DFHMDF POS=(13,1),LENGTH=3,INITIAL='Psw',ATTRB=(ASKIP,BRT), \* COLOR=BLUE DFHMDF POS=(13,5),LENGTH=2,INITIAL='at',ATTRB=(PROT,BRT), \* COLOR=BLUE DFHMDF POS=(13,8),LENGTH=6,INITIAL='abend:',ATTRB=(PROT,BRT), \* COLOR=BLUE \* MAP2PSW MAP2PSW MAP2PSW DFHMDF POS=(13,15),LENGTH=16,JUSTIFY=(LEFT,BLANK), \* INITIAL='\_\_\_\_\_\_\_\_\_\_\_\_\_\_\_\_',ATTRB=(PROT,BRT), \* COLOR=NEUTRAL DFHMDF POS=(13,32),LENGTH=1,ATTRB=(ASKIP,NORM) DFHMDF POS=(13,34),LENGTH=9,INITIAL='Execution',ATTRB=(PROT,BR\* T),COLOR=BLUE DFHMDF POS=(13,44),LENGTH=4,INITIAL='Key:',ATTRB=(PROT,BRT), \* COLOR=BLUE \* MAP2EXK MAP2EXK MAP2EXK DFHMDF POS=(13,49),LENGTH=2,JUSTIFY=(LEFT,BLANK),INITIAL='\_\_',\* ATTRB=(PROT,NORM),COLOR=GREEN DFHMDF POS=(13,52),LENGTH=1,ATTRB=(ASKIP,NORM) DFHMDF POS=(13,54),LENGTH=7,INITIAL='Storage',ATTRB=(PROT,BRT)\* ,COLOR=BLUE DFHMDF POS=(13,62),LENGTH=4,INITIAL='hit:',ATTRB=(PROT,BRT), \* COLOR=BLUE \* MAP2STH MAP2STH MAP2STH DFHMDF POS=(13,67),LENGTH=5,JUSTIFY=(LEFT,BLANK), \* INITIAL='\_\_\_\_\_',ATTRB=(PROT,BRT),COLOR=NEUTRAL DFHMDF POS=(13,73),LENGTH=1,ATTRB=(ASKIP,NORM) DFHMDF POS=(14,4Ø),LENGTH=4,INITIAL='User',ATTRB=(PROT,BRT), \* COLOR=BLUE DFHMDF POS=(14,45),LENGTH=3,INITIAL='Key',ATTRB=(PROT,BRT), \* COLOR=BLUE**

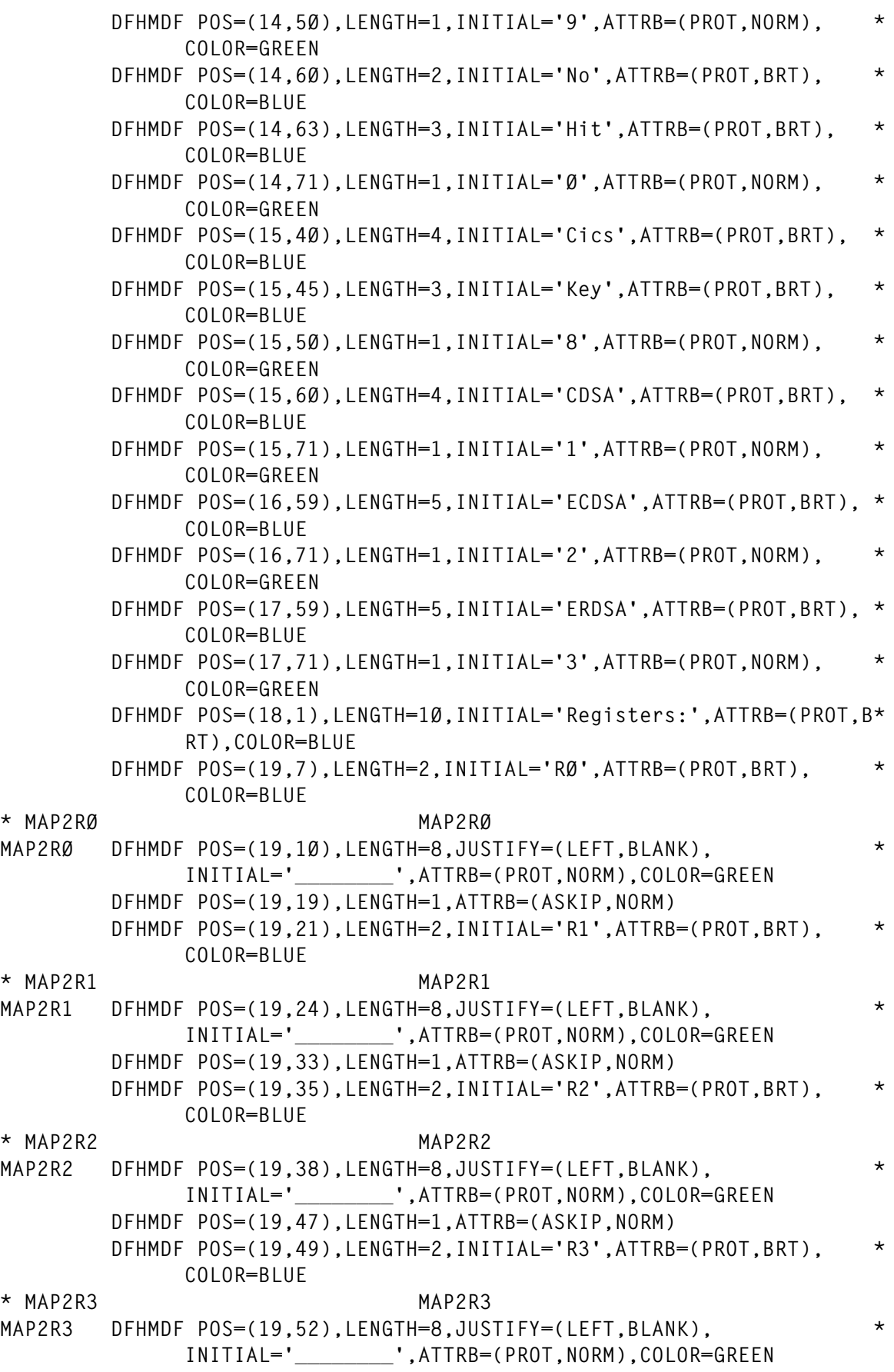

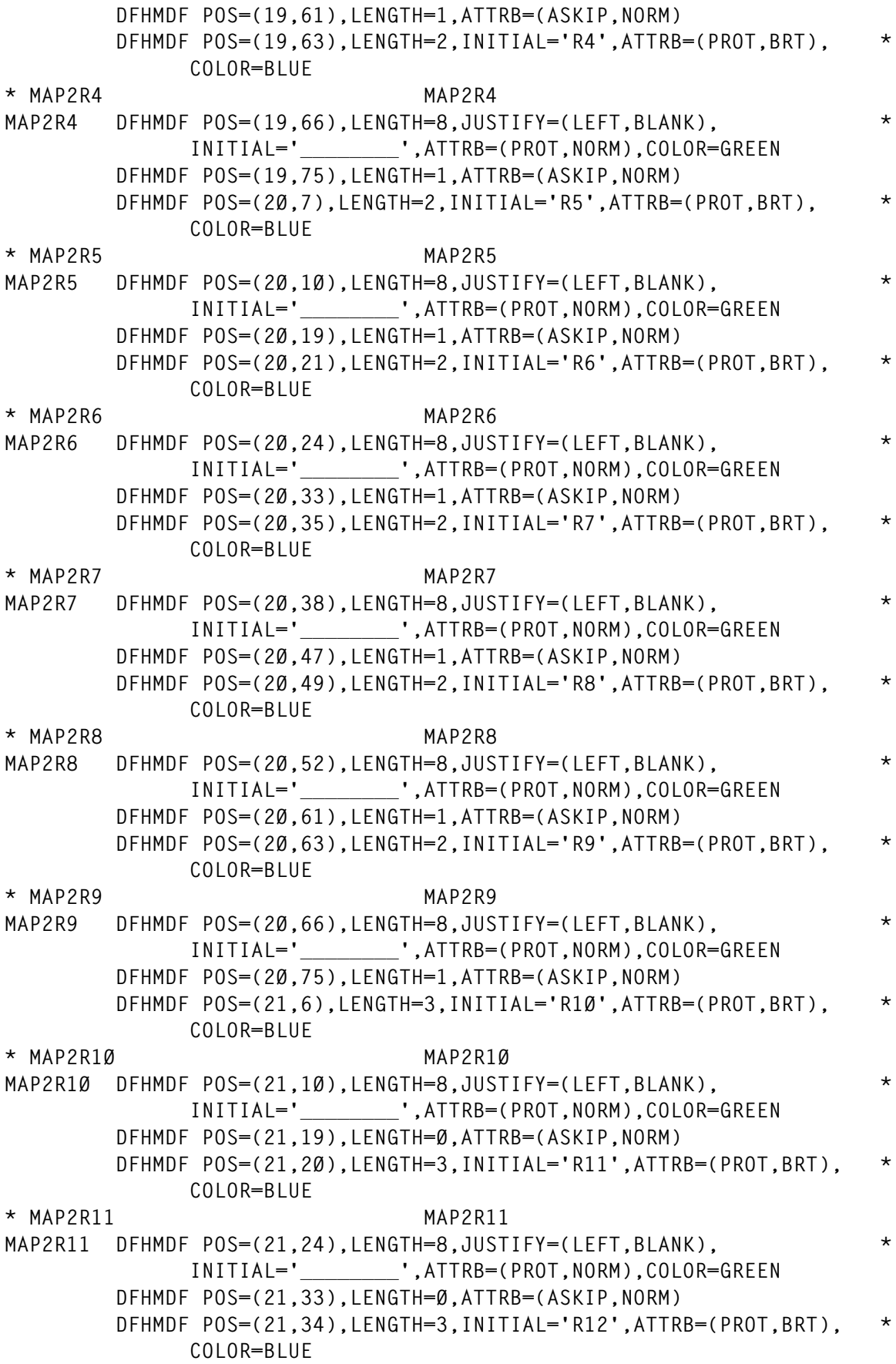

**\* MAP2R12 MAP2R12 MAP2R12 DFHMDF POS=(21,38),LENGTH=8,JUSTIFY=(LEFT,BLANK), \* INITIAL='\_\_\_\_\_\_\_\_',ATTRB=(PROT,NORM),COLOR=GREEN DFHMDF POS=(21,47),LENGTH=Ø,ATTRB=(ASKIP,NORM) DFHMDF POS=(21,48),LENGTH=3,INITIAL='R13',ATTRB=(PROT,BRT), \* COLOR=BLUE \* MAP2R13 MAP2R13 MAP2R13 DFHMDF POS=(21,52),LENGTH=8,JUSTIFY=(LEFT,BLANK), \* INITIAL='\_\_\_\_\_\_\_\_',ATTRB=(PROT,NORM),COLOR=GREEN DFHMDF POS=(21,61),LENGTH=Ø,ATTRB=(ASKIP,NORM) DFHMDF POS=(21,62),LENGTH=3,INITIAL='R14',ATTRB=(PROT,BRT), \* COLOR=BLUE \* MAP2R14 MAP2R14 MAP2R14 DFHMDF POS=(21,66),LENGTH=8,JUSTIFY=(LEFT,BLANK), \* INITIAL='\_\_\_\_\_\_\_\_',ATTRB=(PROT,NORM),COLOR=GREEN DFHMDF POS=(21,75),LENGTH=1,ATTRB=(ASKIP,NORM) DFHMDF POS=(22,6),LENGTH=3,INITIAL='R15',ATTRB=(PROT,BRT), \* COLOR=BLUE \* MAP2R15 MAP2R15 MAP2R15 DFHMDF POS=(22,1Ø),LENGTH=8,JUSTIFY=(LEFT,BLANK), \* INITIAL='\_\_\_\_\_\_\_\_',ATTRB=(PROT,NORM),COLOR=GREEN DFHMDF POS=(22,19),LENGTH=1,ATTRB=(ASKIP,NORM) DFHMDF POS=(23,1),LENGTH=79, \***  $INTIAL='$  **——————————————————————————————+',ATTRB=(ASKIP,BRT), \* COLOR=BLUE \* MAP2ABN MAP2ABN MAP2ABN DFHMDF POS=(24,1),LENGTH=4,JUSTIFY=(LEFT,BLANK),ATTRB=(UNPROT,\* BRT,IC),COLOR=NEUTRAL \* MAP2NOT MAP2NOT MAP2NOT DFHMDF POS=(24,6),LENGTH=73,JUSTIFY=(LEFT,BLANK),ATTRB=(ASKIP,\* BRT),COLOR=NEUTRAL DFHMDF POS=(24,8Ø),LENGTH=Ø,ATTRB=(ASKIP,NORM) TITLE 'BMS: MAPTACB MAP3 ' MAP3 DFHMDI SIZE=(5,8Ø),CTRL=(FREEKB,ALARM),MAPATTS=(COLOR,HILIGHT,\* SOSI),DSATTS=(COLOR,HILIGHT,SOSI),COLUMN=1,LINE=1, \* DATA=FIELD,TIOAPFX=YES,HEADER=YES,OBFMT=NO DFHMDF POS=(1,1),LENGTH=79, \* INITIAL='+——————————————————————————————————————————————\*** ———+',ATTRB=(PROT,BRT),  **COLOR=NEUTRAL DFHMDF POS=(2,1),LENGTH=1,INITIAL='+',ATTRB=(PROT,BRT), \* COLOR=NEUTRAL DFHMDF POS=(2,79),LENGTH=1,INITIAL='+',ATTRB=(PROT,BRT), \* COLOR=NEUTRAL DFHMDF POS=(3,1),LENGTH=1,INITIAL='+',ATTRB=(PROT,BRT), \* COLOR=NEUTRAL DFHMDF POS=(3,36),LENGTH=3,INITIAL='End',ATTRB=(PROT,BRT), \* COLOR=BLUE DFHMDF POS=(3,4Ø),LENGTH=2,INITIAL='of',ATTRB=(PROT,BRT), \* COLOR=BLUE**

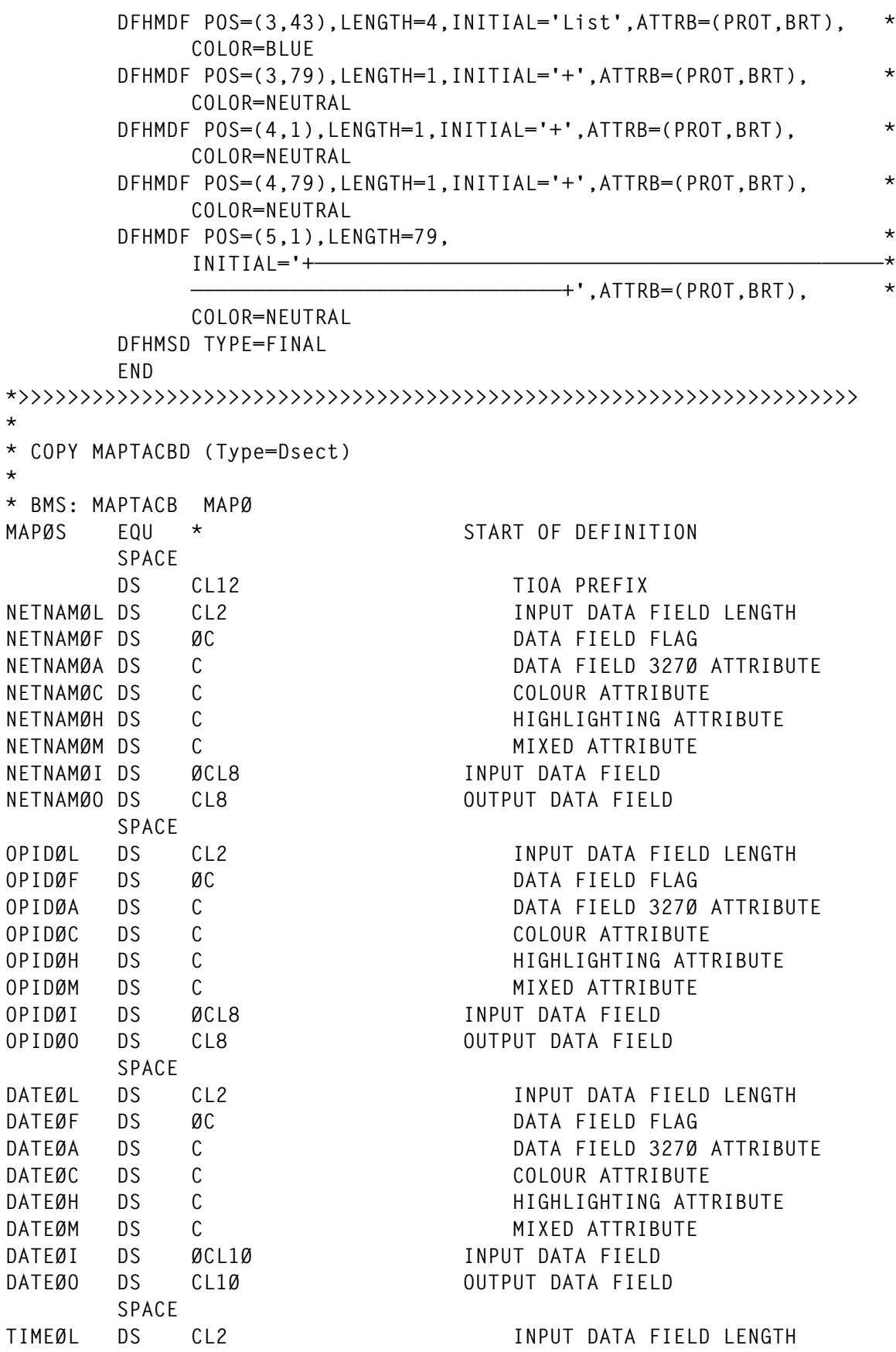

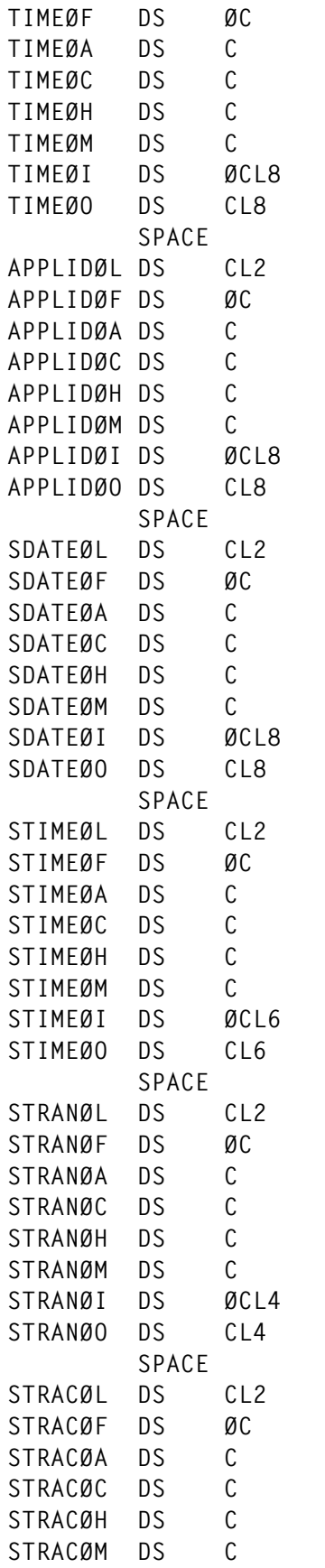

**DATA FIELD FLAG** DATA FIELD 327Ø ATTRIBUTE COLOUR ATTRIBUTE **HIGHLIGHTING ATTRIBUTE MIXED ATTRIBUTE TIMEØI DS ØCL8 INPUT DATA FIELD OUTPUT DATA FIELD APPLIDØL DS CL2 INPUT DATA FIELD LENGTH DATA FIELD FLAG DATA FIELD 327Ø ATTRIBUTE COLOUR ATTRIBUTE APPLIDØH DS C HIGHLIGHTING ATTRIBUTE MIXED ATTRIBUTE INPUT DATA FIELD OUTPUT DATA FIELD SDATEØL DS CL2 INPUT DATA FIELD LENGTH DATA FIELD FLAG DATA FIELD 327Ø ATTRIBUTE COLOUR ATTRIBUTE SDATEØH DS C HIGHLIGHTING ATTRIBUTE MIXED ATTRIBUTE INPUT DATA FIELD OUTPUT DATA FIELD STIMEØL DS CL2 INPUT DATA FIELD LENGTH DATA FIELD FLAG STIMEØA DS C DATA FIELD 327Ø ATTRIBUTE** COLOUR ATTRIBUTE **STIMEØH DS C HIGHLIGHTING ATTRIBUTE MIXED ATTRIBUTE STIMEØI DS ØCL6 INPUT DATA FIELD OUTPUT DATA FIELD STRANØL DS CL2 INPUT DATA FIELD LENGTH DATA FIELD FLAG DATA FIELD 327Ø ATTRIBUTE** COLOUR ATTRIBUTE **STRANØH DS C HIGHLIGHTING ATTRIBUTE MIXED ATTRIBUTE INPUT DATA FIELD OUTPUT DATA FIELD STRACØL DS CL2 INPUT DATA FIELD LENGTH DATA FIELD FLAG** DATA FIELD 3270 ATTRIBUTE **COLOUR ATTRIBUTE STRACØH DS C HIGHLIGHTING ATTRIBUTE**

**MIXED ATTRIBUTE** 

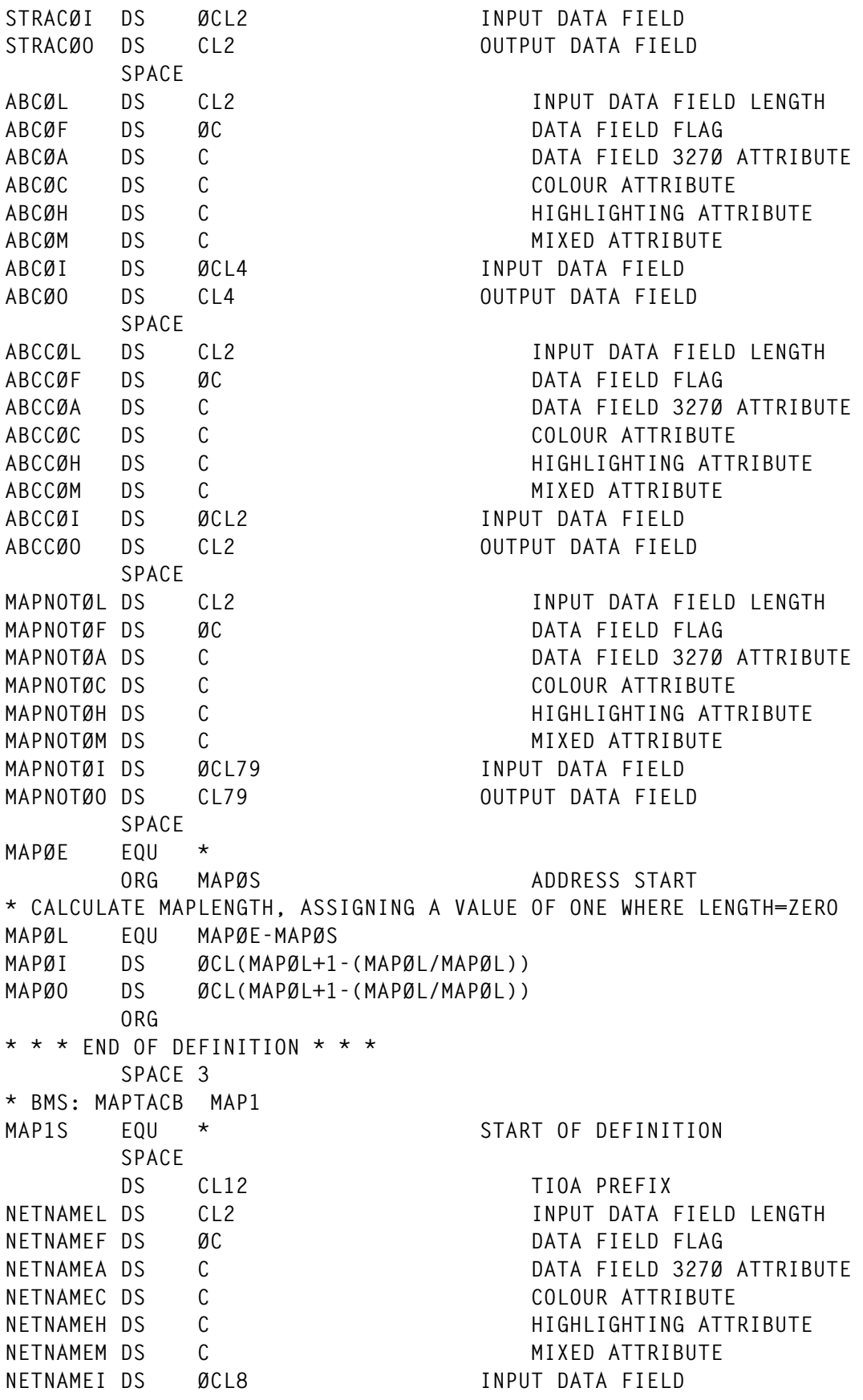

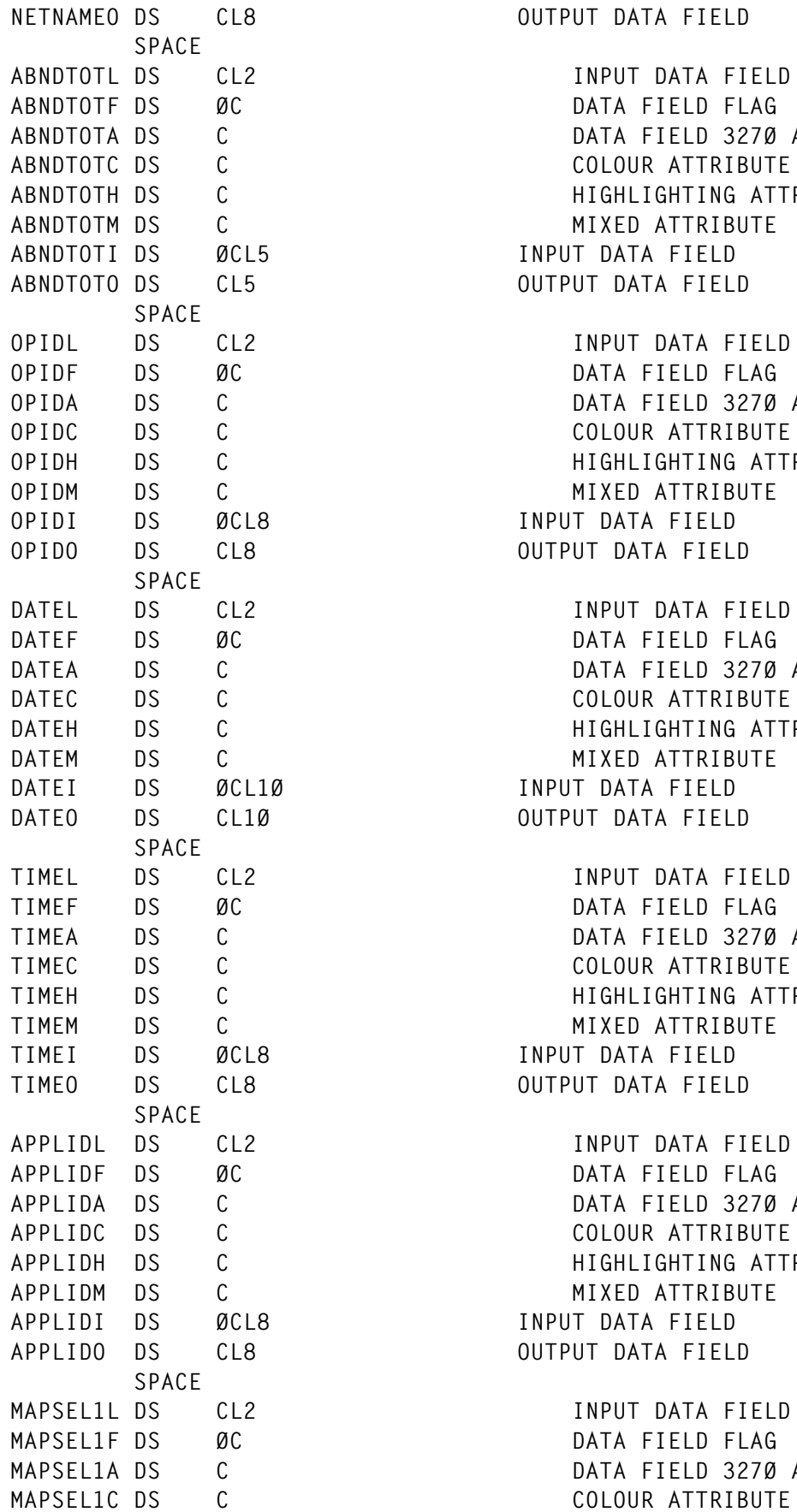

*NETHELD* **ABNDTOTL DS CL2 INPUT DATA FIELD LENGTH DATA FIFLD FLAG DATA FIELD 327Ø ATTRIBUTE** COLOUR ATTRIBUTE **HIGHLIGHTING ATTRIBUTE MIXED ATTRIBUTE INPUT DATA FIELD ABOUTPUT DATA FIELD OPIDL DS CL2 INPUT DATA FIELD LENGTH DATA FIELD FLAG OPIDA DS C DATA FIELD 327Ø ATTRIBUTE** COLOUR ATTRIBUTE **OPIDH DS C HIGHLIGHTING ATTRIBUTE MIXED ATTRIBUTE INPUT DATA FIELD OUTPUT DATA FIELD DATEL DS CL2 INPUT DATA FIELD LENGTH DATA FIELD FLAG DATA FIELD 327Ø ATTRIBUTE** COLOUR ATTRIBUTE **DATEH DS C HIGHLIGHTING ATTRIBUTE MIXED ATTRIBUTE INPUT DATA FIELD OUTPUT DATA FIELD TIMEL DS CL2 INPUT DATA FIELD LENGTH DATA FIELD FLAG** DATA FIELD 327Ø ATTRIBUTE COLOUR ATTRIBUTE **HIGHLIGHTING ATTRIBUTE MIXED ATTRIBUTE TIMEI DS ØCL8 INPUT DATA FIELD OUTPUT DATA FIELD APPLIDL DS CL2 INPUT DATA FIELD LENGTH DATA FIELD FLAG DATA FIELD 327Ø ATTRIBUTE COLOUR ATTRIBUTE APPLIDH DS C HIGHLIGHTING ATTRIBUTE MIXED ATTRIBUTE APPLIDI DS ØCL8 INPUT DATA FIELD AUTPUT DATA FIELD MAPSEL1L DS CL2 INPUT DATA FIELD LENGTH** DATA FIELD FLAG

DATA FIELD 327Ø ATTRIBUTE

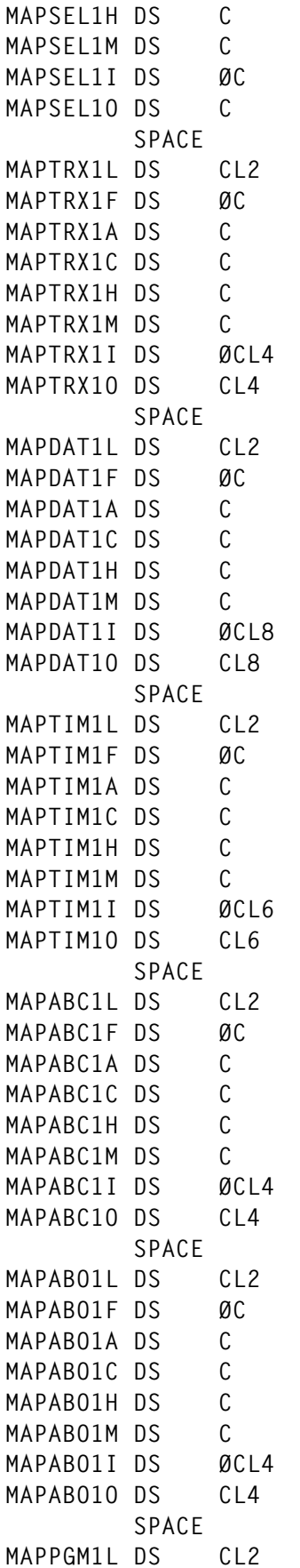

**HIGHLIGHTING ATTRIBUTE MIXED ATTRIBUTE** INPUT DATA FIELD **MUAPPUT DATA FIFLD MAPTRX1L DS CL2 INPUT DATA FIELD LENGTH** DATA FIELD FLAG DATA FIELD 3270 ATTRIBUTE COLOUR ATTRIBUTE **HIGHLIGHTING ATTRIBUTE MIXED ATTRIBUTE** INPUT DATA FIELD *OUTPUT DATA FIELD* **MAPDAT1L DS CL2 INPUT DATA FIELD LENGTH DATA FIELD FLAG** DATA FIELD 327Ø ATTRIBUTE COLOUR ATTRIBUTE **MAPDAT1H DS C HIGHLIGHTING ATTRIBUTE MIXED ATTRIBUTE** INPUT DATA FIELD *OUTPUT DATA FIELD* **MAPTIM1L DS CL2 INPUT DATA FIELD LENGTH DATA FIELD FLAG** DATA FIELD 327Ø ATTRIBUTE COLOUR ATTRIBUTE **HIGHLIGHTING ATTRIBUTE MIXED ATTRIBUTE INPUT DATA FIELD** *OUTPUT DATA FIELD* **MAPABC1L DS CL2 INPUT DATA FIELD LENGTH DATA FIELD FLAG** DATA FIELD 327Ø ATTRIBUTE COLOUR ATTRIBUTE **HIGHLIGHTING ATTRIBUTE MIXED ATTRIBUTF** INPUT DATA FIELD **OUTPUT DATA FIELD MAPABO1L DS CL2 INPUT DATA FIELD LENGTH DATA FIELD FLAG** DATA FIELD 3270 ATTRIBUTE COLOUR ATTRIBUTE **HIGHLIGHTING ATTRIBUTE MIXED ATTRIBUTE** INPUT DATA FIELD *OUTPUT DATA FIELD* 

**MAPPGM1L DS CL2 INPUT DATA FIELD LENGTH**

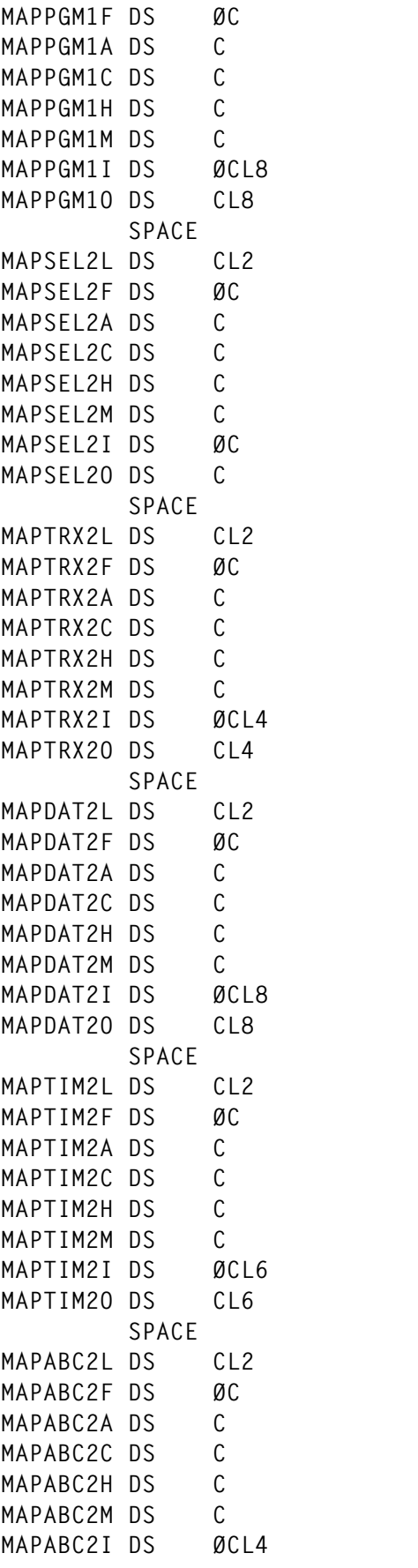

**DATA FIELD FLAG** DATA FIELD 327Ø ATTRIBUTE **COLOUR ATTRIBUTE HIGHLIGHTING ATTRIBUTE MIXED ATTRIBUTE** INPUT DATA FIELD **OUTPUT DATA FIELD MAPSEL2L DS CL2 INPUT DATA FIELD LENGTH DATA FIELD FLAG** DATA FIELD 3270 ATTRIBUTE COLOUR ATTRIBUTE **MAPSEL2H DS C HIGHLIGHTING ATTRIBUTE MIXED ATTRIBUTE MAPSEL2I DS ØC INPUT DATA FIELD** *OUTPUT DATA FIELD* **MAPTRX2L DS CL2 INPUT DATA FIELD LENGTH** DATA FIFID FLAG DATA FIELD 327Ø ATTRIBUTE COLOUR ATTRIBUTE **HIGHLIGHTING ATTRIBUTE MIXED ATTRIBUTE INPUT DATA FIELD** *OUTPUT DATA FIELD* **MAPDAT2L DS CL2 INPUT DATA FIELD LENGTH DATA FIELD FLAG** DATA FIELD 327Ø ATTRIBUTE COLOUR ATTRIBUTE **HIGHLIGHTING ATTRIBUTE MIXED ATTRIBUTE INPUT DATA FIELD OUTPUT DATA FIELD MAPTIM2L DS CL2 INPUT DATA FIELD LENGTH DATA FIELD FLAG** DATA FIELD 3270 ATTRIBUTE COLOUR ATTRIBUTE **HIGHLIGHTING ATTRIBUTE MIXED ATTRIBUTE INPUT DATA FIELD OUTPUT DATA FIELD MAPABC2L DS CL2 INPUT DATA FIELD LENGTH** DATA FIELD FLAG DATA FIELD 3270 ATTRIBUTE **COLOUR ATTRIBUTE** 

**HIGHLIGHTING ATTRIBUTE MIXED ATTRIBUTE** INPUT DATA FIELD

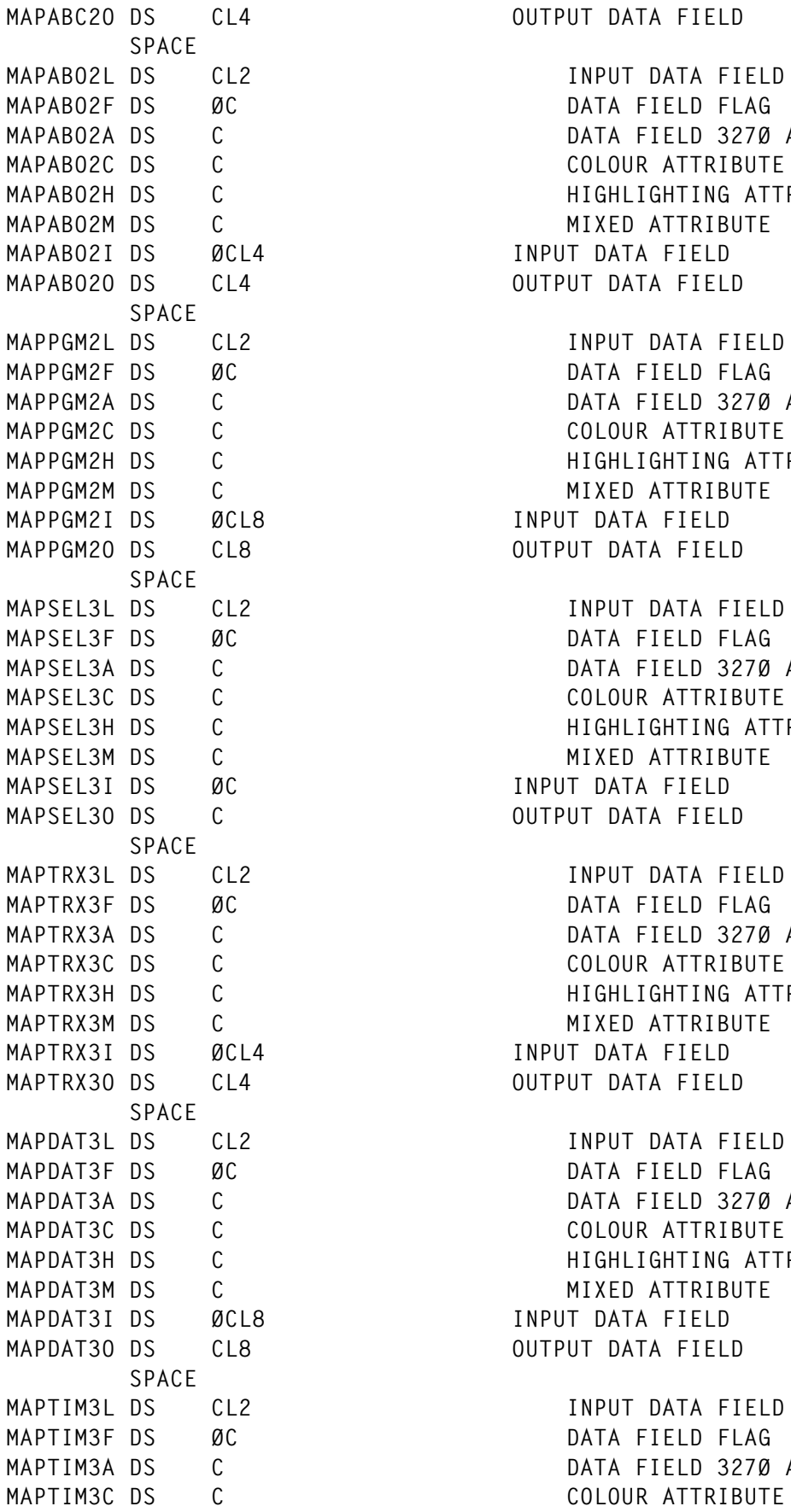

*OUTPUT DATA FIELD* **MAPABO2L DS CL2 INPUT DATA FIELD LENGTH** DATA FIFID FLAG DATA FIELD 3270 ATTRIBUTE COLOUR ATTRIBUTE **HIGHLIGHTING ATTRIBUTE MIXED ATTRIBUTE** INPUT DATA FIELD *OUTPUT DATA FIELD* **MAPPGM2L DS CL2 INPUT DATA FIELD LENGTH DATA FIELD FLAG** DATA FIELD 3270 ATTRIBUTE COLOUR ATTRIBUTE **HIGHLIGHTING ATTRIBUTE MIXED ATTRIBUTE INPUT DATA FIELD MUAPPOIT DATA FIFLD MAPSEL3L DS CL2 INPUT DATA FIELD LENGTH DATA FIELD FLAG MAPSEL3A DS C DATA FIELD 327Ø ATTRIBUTE** COLOUR ATTRIBUTE **HIGHLIGHTING ATTRIBUTE MIXED ATTRIBUTE INPUT DATA FIELD** *OUTPUT DATA FIELD* **MAPTRX3L DS CL2 INPUT DATA FIELD LENGTH DATA FIELD FLAG** DATA FIELD 327Ø ATTRIBUTE COLOUR ATTRIBUTE **HIGHLIGHTING ATTRIBUTE MIXED ATTRIBUTE** INPUT DATA FIELD **OUTPUT DATA FIELD MAPDAT3L DS CL2 INPUT DATA FIELD LENGTH DATA FIELD FLAG** DATA FIELD 327Ø ATTRIBUTE **COLOUR ATTRIBUTE HIGHLIGHTING ATTRIBUTE MIXED ATTRIBUTE** INPUT DATA FIELD **OUTPUT DATA FIELD MAPTIM3L DS CL2 INPUT DATA FIELD LENGTH DATA FIELD FLAG** DATA FIELD 327Ø ATTRIBUTE

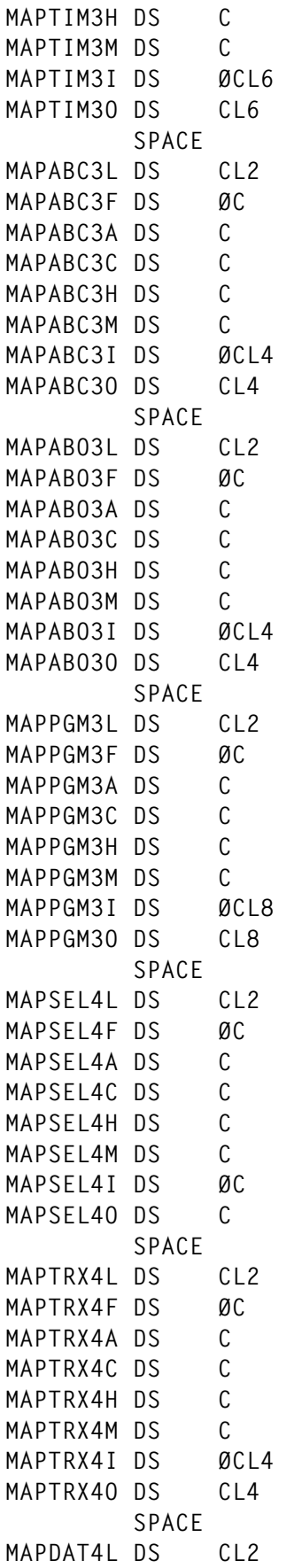

**HIGHLIGHTING ATTRIBUTE MIXED ATTRIBUTE** INPUT DATA FIELD **MUAPUT DATA FIFLD MAPABC3L DS CL2 INPUT DATA FIELD LENGTH DATA FIELD FLAG** DATA FIELD 3270 ATTRIBUTE COLOUR ATTRIBUTE **HIGHLIGHTING ATTRIBUTE MIXED ATTRIBUTE INPUT DATA FIELD** *OUTPUT DATA FIELD* **MAPABO3L DS CL2 INPUT DATA FIELD LENGTH DATA FIELD FLAG DATA FIELD 327Ø ATTRIBUTE** COLOUR ATTRIBUTE **HIGHLIGHTING ATTRIBUTE MIXED ATTRIBUTE INPUT DATA FIELD** *OUTPUT DATA FIELD* **MAPPGM3L DS CL2 INPUT DATA FIELD LENGTH DATA FIELD FLAG** DATA FIELD 327Ø ATTRIBUTE COLOUR ATTRIBUTE **HIGHLIGHTING ATTRIBUTE MIXED ATTRIBUTE INPUT DATA FIELD OUTPUT DATA FIELD MAPSEL4L DS CL2 INPUT DATA FIELD LENGTH** DATA FIELD FLAG DATA FIELD 327Ø ATTRIBUTE COLOUR ATTRIBUTE **HIGHLIGHTING ATTRIBUTE MIXED ATTRIBUTE** INPUT DATA FIELD *OUTPUT DATA FIELD* **MAPTRX4L DS CL2 INPUT DATA FIELD LENGTH** DATA FIELD FLAG DATA FIELD 3270 ATTRIBUTE COLOUR ATTRIBUTE **HIGHLIGHTING ATTRIBUTE MIXED ATTRIBUTE** INPUT DATA FIELD *OUTPUT DATA FIELD* 

**MAPDAT4L DS CL2 INPUT DATA FIELD LENGTH**

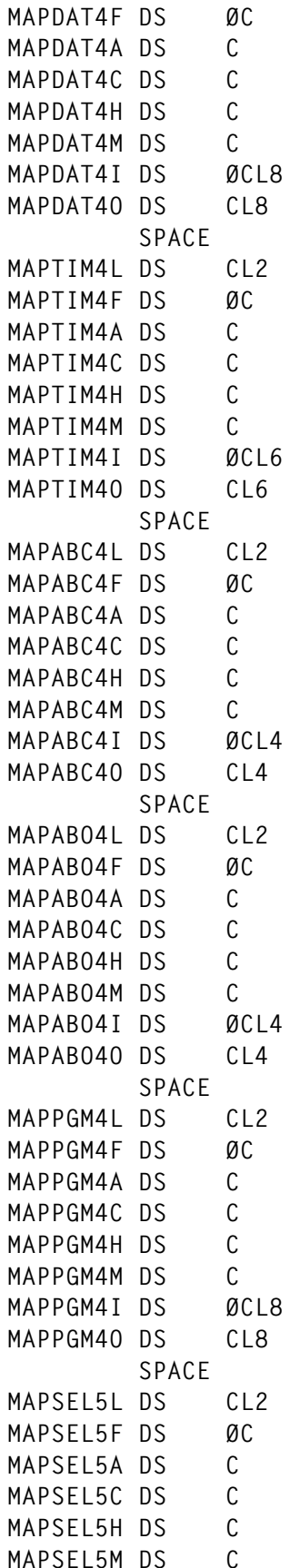

DATA FIELD FLAG DATA FIELD 327Ø ATTRIBUTE **COLOUR ATTRIBUTE HIGHLIGHTING ATTRIBUTE MIXED ATTRIBUTE INPUT DATA FIELD OUTPUT DATA FIELD MAPTIM4L DS CL2 INPUT DATA FIELD LENGTH DATA FIELD FLAG** DATA FIELD 3270 ATTRIBUTE COLOUR ATTRIBUTE **HIGHLIGHTING ATTRIBUTE MIXED ATTRIBUTE** INPUT DATA FIELD *OUTPUT DATA FIELD* **MAPABC4L DS CL2 INPUT DATA FIELD LENGTH** DATA FIFLD FLAG DATA FIELD 327Ø ATTRIBUTE COLOUR ATTRIBUTE **HIGHLIGHTING ATTRIBUTE MIXED ATTRIBUTE INPUT DATA FIELD** *OUTPUT DATA FIELD* **MAPABO4L DS CL2 INPUT DATA FIELD LENGTH DATA FIELD FLAG** DATA FIELD 327Ø ATTRIBUTE COLOUR ATTRIBUTE **HIGHLIGHTING ATTRIBUTE MIXED ATTRIBUTE INPUT DATA FIELD OUTPUT DATA FIELD MAPPGM4L DS CL2 INPUT DATA FIELD LENGTH DATA FIELD FLAG** DATA FIELD 3270 ATTRIBUTE **COLOUR ATTRIBUTE HIGHLIGHTING ATTRIBUTE MIXED ATTRIBUTE INPUT DATA FIELD OUTPUT DATA FIELD MAPSEL5L DS CL2 INPUT DATA FIELD LENGTH** DATA FIELD FLAG DATA FIELD 3270 ATTRIBUTE **COLOR ATTRIBUTE HIGHLIGHTING ATTRIBUTE MIXED ATTRIBUTE** 

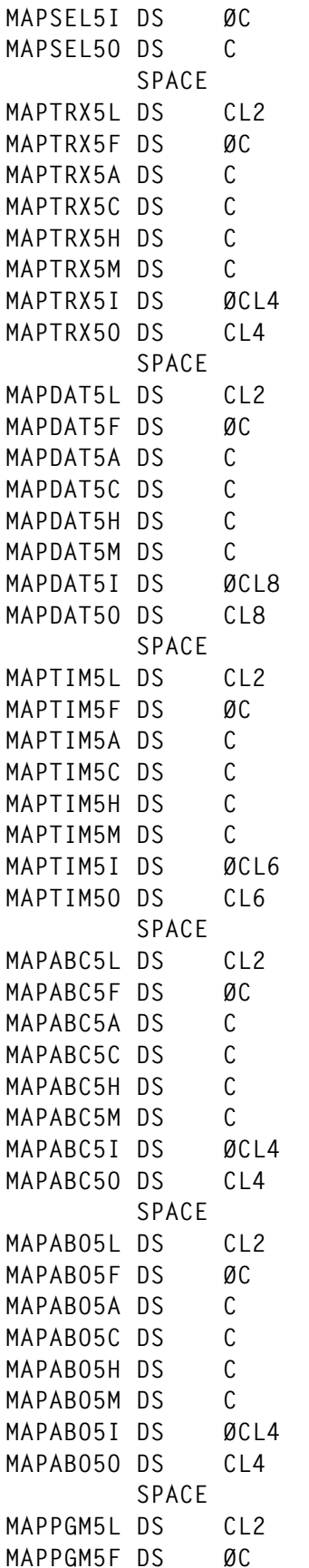

**MAPSEL5I DS ØC INPUT DATA FIELD** *OUTPUT DATA FIELD* **MAPTRX5L DS CL2 INPUT DATA FIELD LENGTH** DATA FIELD FLAG DATA FIELD 327Ø ATTRIBUTE **COLOR ATTRIBUTE HIGHLIGHTING ATTRIBUTE MIXED ATTRIBUTE** INPUT DATA FIELD *OUTPUT DATA FIELD* **MAPDAT5L DS CL2 INPUT DATA FIELD LENGTH** DATA FIELD FLAG DATA FIELD 327Ø ATTRIBUTE **COLOR ATTRIBUTE MAPDAT5H DS C HIGHLIGHTING ATTRIBUTE MIXED ATTRIBUTE INPUT DATA FIELD OUTPUT DATA FIELD MAPTIM5L DS CL2 INPUT DATA FIELD LENGTH DATA FIELD FLAG** DATA FIELD 327Ø ATTRIBUTE COLOR ATTRIBUTE **HIGHLIGHTING ATTRIBUTE MIXED ATTRIBUTE INPUT DATA FIELD** *OUTPUT DATA FIELD* **MAPABC5L DS CL2 INPUT DATA FIELD LENGTH** DATA FIELD FLAG DATA FIELD 3270 ATTRIBUTE COLOR ATTRIBUTE **HIGHLIGHTING ATTRIBUTE MIXED ATTRIBUTE** INPUT DATA FIELD *OUTPUT DATA FIELD* **MAPABO5L DS CL2 INPUT DATA FIELD LENGTH DATA FIELD FLAG** DATA FIELD 327Ø ATTRIBUTE COLOR ATTRIBUTE **HIGHLIGHTING ATTRIBUTE MIXED ATTRIBUTE** INPUT DATA FIELD *OUTPUT DATA FIELD* **MAPPGM5L DS CL2 INPUT DATA FIELD LENGTH DATA FIELD FLAG** 

**MAPPGM5A DS C DATA FIELD 327Ø ATTRIBUTE MAPPGM5C DS C COLOR ATTRIBUTE MAPPGM5H DS C HIGHLIGHTING ATTRIBUTE MAPPGM5M DS C** C MIXED ATTRIBUTE **MAPPGM5I DS ØCL8 INPUT DATA FIELD MAPPGM5O DS CL8 OUTPUT DATA FIELD SPACE MAPNOTEL DS CL2 INPUT DATA FIELD LENGTH MAPNOTEF DS ØC DATA FIELD FLAG MAPNOTEA DS C DATA FIELD 327Ø ATTRIBUTE** MAPNOTEC DS C COLOR ATTRIBUTE **MAPNOTEH DS C HIGHLIGHTING ATTRIBUTE** MAPNOTEM DS C COMPOS CONTRIBUTE **MAPNOTEI DS ØCL79 INPUT DATA FIELD MAPNOTEO DS CL79 OUTPUT DATA FIELD SPACE MAP1E EQU \*** ORG MAP1S **ADDRESS START \* CALCULATE MAPLENGTH, ASSIGNING A VALUE OF ONE WHERE LENGTH=ZERO MAP1L EQU MAP1E-MAP1S MAP1I DS ØCL(MAP1L+1-(MAP1L/MAP1L)) MAP1O DS ØCL(MAP1L+1-(MAP1L/MAP1L)) ORG \* \* \* END OF DEFINITION \* \* \* SPACE 3 \* BMS: MAPTACB MAP2 MAP2S EQU \* START OF DEFINITION SPACE DS CL12 TIOA PREFIX MAP2NETL DS CL2 INPUT DATA FIELD LENGTH MAP2NETF DS ØC** DATA FIELD FLAG **MAP2NETA DS C DATA FIELD 327Ø ATTRIBUTE** MAP2NETC DS C COLOR ATTRIBUTE **MAP2NETH DS C HIGHLIGHTING ATTRIBUTE MAP2NETM DS C** C MIXED ATTRIBUTE **MAP2NETI DS ØCL8 INPUT DATA FIELD MAP2NETO DS CL8 OUTPUT DATA FIELD SPACE MAP2OPL DS CL2 INPUT DATA FIELD LENGTH** MAP2OPF DS ØC **DATA FIELD FLAG MAP2OPA DS C DATA FIELD 327Ø ATTRIBUTE** MAP2OPC DS C COLOR ATTRIBUTE **MAP2OPH DS C HIGHLIGHTING ATTRIBUTE MAP2OPM DS C MIXED ATTRIBUTE MAP2OPI DS ØCL8 INPUT DATA FIELD MAP2OPO DS CL8 OUTPUT DATA FIELD SPACE MAP2DATL DS CL2 INPUT DATA FIELD LENGTH** MAP2DATF DS ØC **DATA FIELD FLAG MAP2DATA DS C DATA FIELD 327Ø ATTRIBUTE**

© 1999. Reproduction prohibited. Please inform Xephon of any infringement. 47

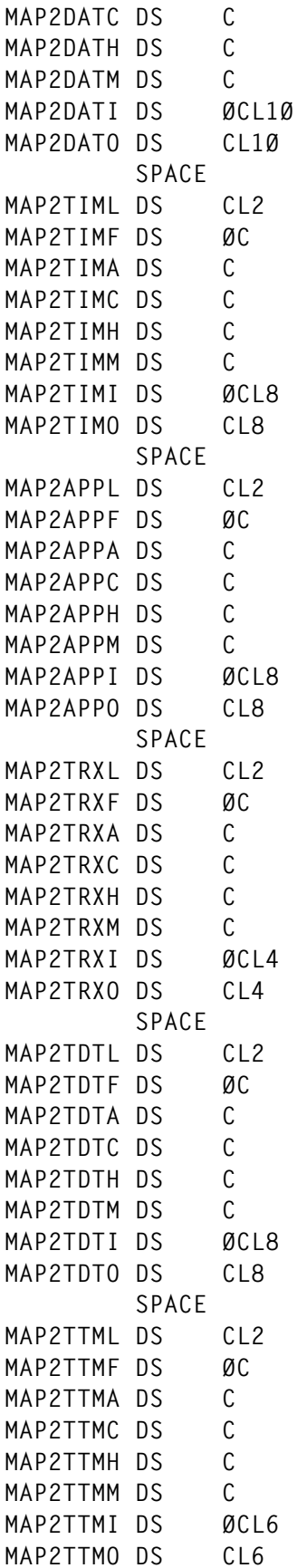

**COLOR ATTRIBUTE MAP2DATH DS C HIGHLIGHTING ATTRIBUTE MIXED ATTRIBUTE INPUT DATA FIELD** *OUTPUT DATA FIELD* **MAP2TIML DS CL2 INPUT DATA FIELD LENGTH** DATA FIELD FLAG DATA FIELD 327Ø ATTRIBUTE COLOR ATTRIBUTE **MIGHLIGHTING ATTRIBUTE MIXED ATTRIBUTE INPUT DATA FIELD** *OUTPUT DATA FIELD* **MAP2APPL DS CL2 INPUT DATA FIELD LENGTH DATA FIELD FLAG** DATA FIELD 327Ø ATTRIBUTE **COLOR ATTRIBUTE HIGHLIGHTING ATTRIBUTE MIXED ATTRIBUTE INPUT DATA FIELD** *OUTPUT DATA FIELD* **MAP2TRXL DS CL2 INPUT DATA FIELD LENGTH** DATA FIELD FLAG DATA FIELD 327Ø ATTRIBUTE COLOR ATTRIBUTE **HIGHLIGHTING ATTRIBUTE MIXED ATTRIBUTE** INPUT DATA FIELD **OUTPUT DATA FIELD MAP2TDTL DS CL2 INPUT DATA FIELD LENGTH DATA FIELD FLAG** DATA FIELD 327Ø ATTRIBUTE **COLOR ATTRIBUTE MIGHLIGHTING ATTRIBUTE MIXED ATTRIBUTE** INPUT DATA FIELD *OUTPUT DATA FIELD* **MAP2TTML DS CL2 INPUT DATA FIELD LENGTH** DATA FIELD FLAG DATA FIELD 327Ø ATTRIBUTE COLOR ATTRIBUTE **MIGHLIGHTING ATTRIBUTE MIXED ATTRIBUTE INPUT DATA FIELD** *OUTPUT DATA FIELD* 

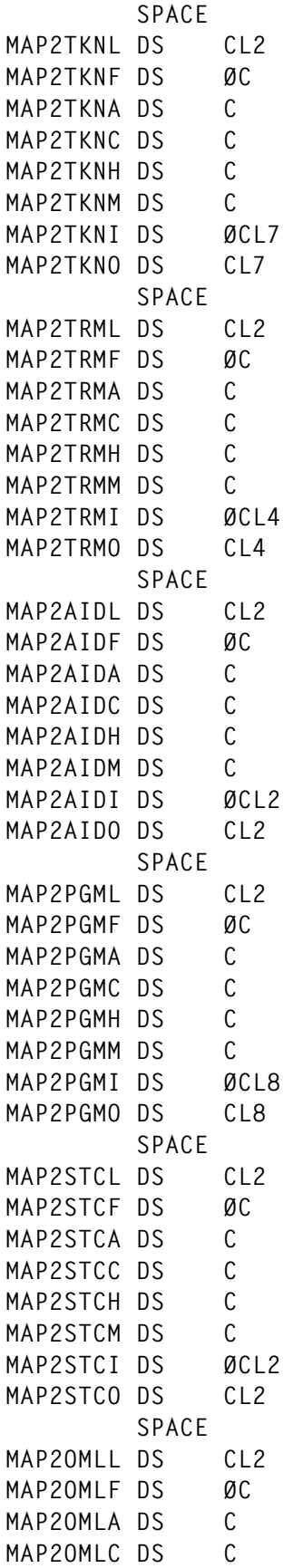

**MAP2TKNL DS CL2 INPUT DATA FIELD LENGTH DATA FIELD FLAG** DATA FIELD 327Ø ATTRIBUTE COLOR ATTRIBUTE **HIGHLIGHTING ATTRIBUTE MIXED ATTRIBUTE INPUT DATA FIELD** *OUTPUT DATA FIELD* **MAP2TRML DS CL2 INPUT DATA FIELD LENGTH DATA FIELD FLAG** DATA FIELD 327Ø ATTRIBUTE COLOR ATTRIBUTE **HIGHLIGHTING ATTRIBUTE MIXED ATTRIBUTE** INPUT DATA FIELD *OUTPUT DATA FIELD* **MAP2AIDL DS CL2 INPUT DATA FIELD LENGTH** DATA FIELD FLAG DATA FIELD 327Ø ATTRIBUTE COLOR ATTRIBUTE **MAP2AIDH DS C HIGHLIGHTING ATTRIBUTE MIXED ATTRIBUTE** INPUT DATA FIELD **OUTPUT DATA FIELD MAP2PGML DS CL2 INPUT DATA FIELD LENGTH DATA FIELD FLAG** DATA FIELD 327Ø ATTRIBUTE COLOR ATTRIBUTE **MIGHLIGHTING ATTRIBUTE MIXED ATTRIBUTE INPUT DATA FIELD** *OUTPUT DATA FIELD* **MAP2STCL DS CL2 INPUT DATA FIELD LENGTH** DATA FIELD FLAG DATA FIELD 327Ø ATTRIBUTE COLOR ATTRIBUTE **HIGHLIGHTING ATTRIBUTE MIXED ATTRIBUTE INPUT DATA FIELD OUTPUT DATA FIELD MAP2OMLL DS CL2 INPUT DATA FIELD LENGTH DATA FIELD FLAG** DATA FIELD 327Ø ATTRIBUTE **COLOR ATTRIBUTE** 

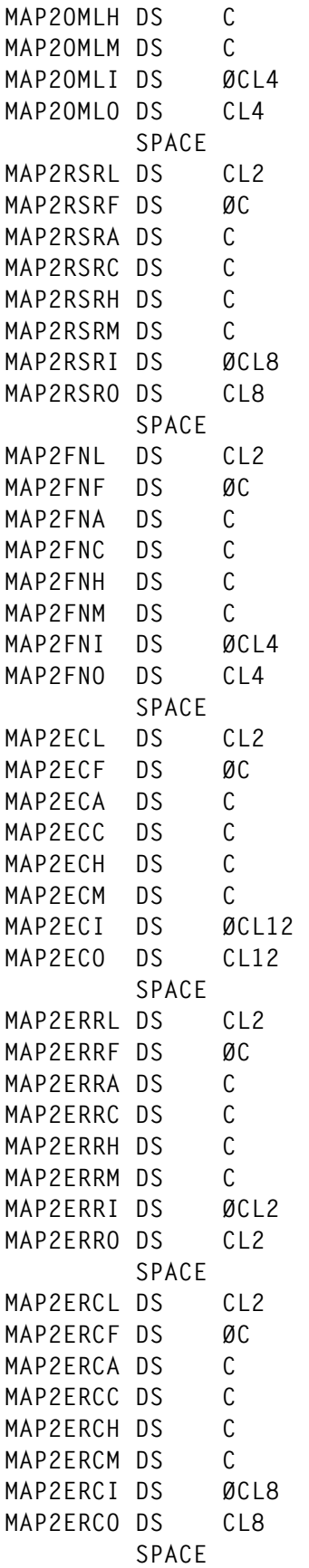

**HIGHLIGHTING ATTRIBUTE MIXED ATTRIBUTE** INPUT DATA FIELD **MUAPAZIA FIELD MAP2RSRL DS CL2 INPUT DATA FIELD LENGTH DATA FIELD FLAG** DATA FIELD 3270 ATTRIBUTE **COLOR ATTRIBUTE HIGHLIGHTING ATTRIBUTE MIXED ATTRIBUTE** INPUT DATA FIELD *OUTPUT DATA FIELD* **MAP2FNL DS CL2 INPUT DATA FIELD LENGTH** DATA FIELD FLAG DATA FIELD 327Ø ATTRIBUTE COLOR ATTRIBUTE **HIGHLIGHTING ATTRIBUTE MIXED ATTRIBUTE** INPUT DATA FIELD *OUTPUT DATA FIELD* **MAP2ECL DS CL2 INPUT DATA FIELD LENGTH** DATA FIELD FLAG DATA FIELD 327Ø ATTRIBUTE COLOR ATTRIBUTE **HIGHLIGHTING ATTRIBUTE MIXED ATTRIBUTE INPUT DATA FIELD OUTPUT DATA FIELD MAP2ERRL DS CL2 INPUT DATA FIELD LENGTH** DATA FIELD FLAG DATA FIELD 327Ø ATTRIBUTE **COLOR ATTRIBUTE HIGHLIGHTING ATTRIBUTE MIXED ATTRIBUTE** INPUT DATA FIELD **OUTPUT DATA FIELD MAP2ERCL DS CL2 INPUT DATA FIELD LENGTH DATA FIELD FLAG** DATA FIELD 3270 ATTRIBUTE COLOR ATTRIBUTE **HIGHLIGHTING ATTRIBUTE MIXED ATTRIBUTE** INPUT DATA FIELD **OUTPUT DATA FIELD** 

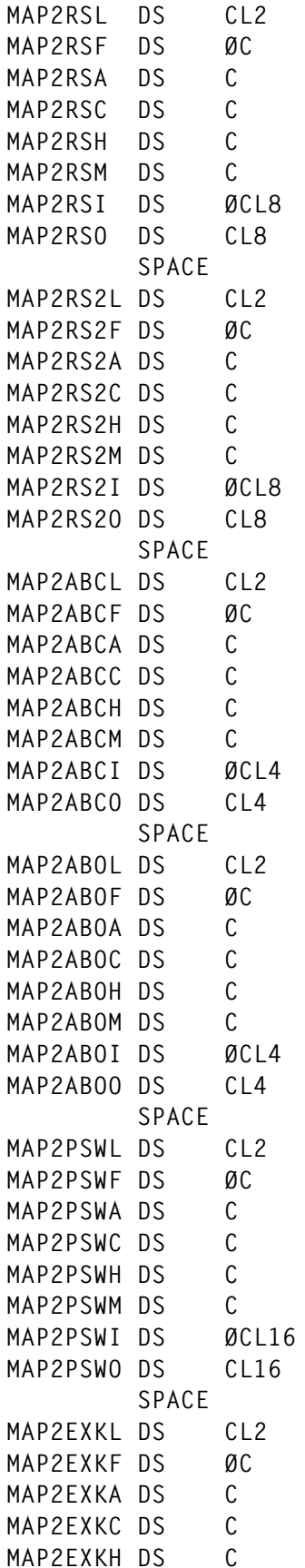

**MAP2RSL DS CL2 INPUT DATA FIELD LENGTH DATA FIELD FLAG** DATA FIELD 327Ø ATTRIBUTE COLOR ATTRIBUTE **HIGHLIGHTING ATTRIBUTE MIXED ATTRIBUTE** INPUT DATA FIELD *OUTPUT DATA FIELD* **MAP2RS2L DS CL2 INPUT DATA FIELD LENGTH** DATA FIELD FLAG DATA FIELD 327Ø ATTRIBUTE COLOR ATTRIBUTE **HIGHLIGHTING ATTRIBUTE MIXED ATTRIBUTE INPUT DATA FIELD OUTPUT DATA FIELD MAP2ABCL DS CL2 INPUT DATA FIELD LENGTH DATA FIELD FLAG** DATA FIELD 327Ø ATTRIBUTE COLOR ATTRIBUTE **MIGHLIGHTING ATTRIBUTE MIXED ATTRIBUTE INPUT DATA FIELD OUTPUT DATA FIELD MAP2ABOL DS CL2 INPUT DATA FIELD LENGTH DATA FIELD FLAG** DATA FIELD 327Ø ATTRIBUTE **COLOR ATTRIBUTE HIGHLIGHTING ATTRIBUTE MIXED ATTRIBUTE** INPUT DATA FIELD *OUTPUT DATA FIELD* **MAP2PSWL DS CL2 INPUT DATA FIELD LENGTH DATA FIELD FLAG** DATA FIELD 327Ø ATTRIBUTE COLOR ATTRIBUTE **HIGHLIGHTING ATTRIBUTE MIXED ATTRIBUTE** INPUT DATA FIELD *OUTPUT DATA FIELD* **MAP2EXKL DS CL2 INPUT DATA FIELD LENGTH** DATA FIELD FLAG DATA FIELD 3270 ATTRIBUTE **COLOR ATTRIBUTE HIGHLIGHTING ATTRIBUTE** 

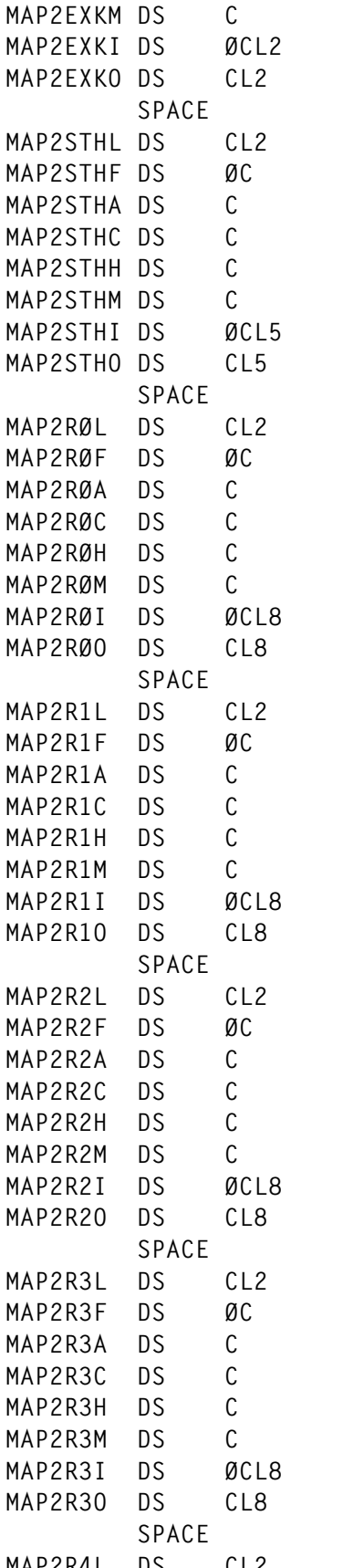

**MIXED ATTRIBUTE** INPUT DATA FIELD **OUTPUT DATA FIELD INPUT DATA FIELD LENGTH DATA FIELD FLAG** DATA FIELD 327Ø ATTRIBUTE COLOR ATTRIBUTE **HIGHLIGHTING ATTRIBUTE MIXED ATTRIBUTE INPUT DATA FIELD** *OUTPUT DATA FIELD* **MAP2RØL DS CL2 INPUT DATA FIELD LENGTH** DATA FIELD FLAG DATA FIELD 327Ø ATTRIBUTE **COLOR ATTRIBUTE HIGHLIGHTING ATTRIBUTE MIXED ATTRIBUTE INPUT DATA FIELD OUTPUT DATA FIELD MAP2R1L DS CL2 INPUT DATA FIELD LENGTH** DATA FIELD FLAG DATA FIELD 3270 ATTRIBUTE **COLOR ATTRIBUTE HIGHLIGHTING ATTRIBUTE MIXED ATTRIBUTE** INPUT DATA FIELD *OUTPUT DATA FIELD* **MAP2R2L DS CL2 INPUT DATA FIELD LENGTH** DATA FIELD FLAG DATA FIELD 327Ø ATTRIBUTE **COLOR ATTRIBUTE HIGHLIGHTING ATTRIBUTE MIXED ATTRIBUTE INPUT DATA FIELD OUTPUT DATA FIELD MAP2R3L DS CL2 INPUT DATA FIELD LENGTH** DATA FIELD FLAG DATA FIELD 327Ø ATTRIBUTE COLOR ATTRIBUTE **HIGHLIGHTING ATTRIBUTE MIXED ATTRIBUTE INPUT DATA FIELD OUTPUT DATA FIELD MAP2R4L DS CL2 INPUT DATA FIELD LENGTH**

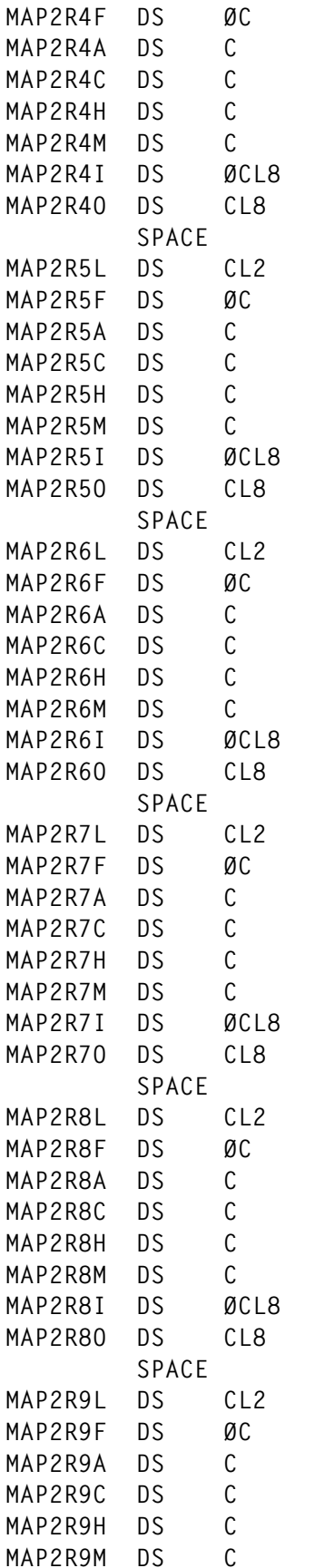

DATA FIELD FLAG DATA FIELD 327Ø ATTRIBUTE COLOR ATTRIBUTE **HIGHLIGHTING ATTRIBUTE MIXED ATTRIBUTE** INPUT DATA FIELD **OUTPUT DATA FIELD MAP2R5L DS CL2 INPUT DATA FIELD LENGTH** DATA FIELD FLAG DATA FIELD 327Ø ATTRIBUTE **COLOR ATTRIBUTE HIGHLIGHTING ATTRIBUTE MIXED ATTRIBUTE** INPUT DATA FIELD *OUTPUT DATA FIELD* **MAP2R6L DS CL2 INPUT DATA FIELD LENGTH** DATA FIFLD FLAG DATA FIELD 327Ø ATTRIBUTE COLOR ATTRIBUTE **HIGHLIGHTING ATTRIBUTE MIXED ATTRIBUTE INPUT DATA FIELD** *OUTPUT DATA FIELD* **MAP2R7L DS CL2 INPUT DATA FIELD LENGTH** DATA FIELD FLAG DATA FIELD 327Ø ATTRIBUTE COLOR ATTRIBUTE **HIGHLIGHTING ATTRIBUTE MIXED ATTRIBUTE INPUT DATA FIELD OUTPUT DATA FIELD MAP2R8L DS CL2 INPUT DATA FIELD LENGTH DATA FIELD FLAG** DATA FIELD 3270 ATTRIBUTE COLOR ATTRIBUTE **HIGHLIGHTING ATTRIBUTE MIXED ATTRIBUTE INPUT DATA FIELD OUTPUT DATA FIELD MAP2R9L DS CL2 INPUT DATA FIELD LENGTH** DATA FIELD FLAG DATA FIELD 3270 ATTRIBUTE **COLOR ATTRIBUTE HIGHLIGHTING ATTRIBUTE MIXED ATTRIBUTE** 

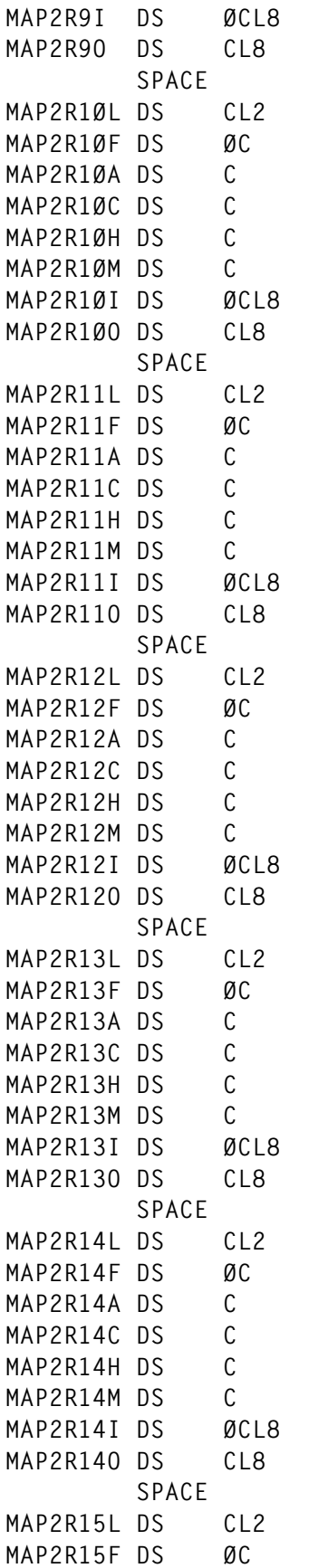

INPUT DATA FIELD *OUTPUT DATA FIELD* **MAP2R1ØL DS CL2 INPUT DATA FIELD LENGTH DATA FIELD FLAG** DATA FIELD 327Ø ATTRIBUTE **COLOR ATTRIBUTE MIGHLIGHTING ATTRIBUTE MIXED ATTRIBUTE** INPUT DATA FIELD *OUTPUT DATA FIELD* **MAP2R11L DS CL2 INPUT DATA FIELD LENGTH** DATA FIELD FLAG DATA FIELD 327Ø ATTRIBUTE **COLOR ATTRIBUTE MAP2R11H DS C HIGHLIGHTING ATTRIBUTE MIXED ATTRIBUTE** INPUT DATA FIELD **OUTPUT DATA FIELD MAP2R12L DS CL2 INPUT DATA FIELD LENGTH** DATA FIELD FLAG DATA FIELD 327Ø ATTRIBUTE COLOR ATTRIBUTE **HIGHLIGHTING ATTRIBUTE MIXED ATTRIBUTE MAP2R12I DS ØCL8 INPUT DATA FIELD** *OUTPUT DATA FIELD* **MAP2R13L DS CL2 INPUT DATA FIELD LENGTH** DATA FIELD FLAG DATA FIELD 3270 ATTRIBUTE COLOR ATTRIBUTE **MAP2R13H DS C HIGHLIGHTING ATTRIBUTE MIXED ATTRIBUTE** INPUT DATA FIELD *OUTPUT DATA FIELD* **MAP2R14L DS CL2 INPUT DATA FIELD LENGTH** DATA FIELD FLAG DATA FIELD 327Ø ATTRIBUTE COLOR ATTRIBUTE **HIGHLIGHTING ATTRIBUTE MIXED ATTRIBUTE** INPUT DATA FIELD *OUTPUT DATA FIELD* **MAP2R15L DS CL2 INPUT DATA FIELD LENGTH** DATA FIELD FLAG

**MAP2R15A DS C DATA FIELD 327Ø ATTRIBUTE** MAP2R15C DS C COLOR ATTRIBUTE **MAP2R15H DS C HIGHLIGHTING ATTRIBUTE MAP2R15M DS C** C MIXED ATTRIBUTE **MAP2R15I DS ØCL8 INPUT DATA FIELD MAP2R15O DS CL8 OUTPUT DATA FIELD SPACE MAP2ABNL DS CL2 INPUT DATA FIELD LENGTH MAP2ABNF DS ØC DATA FIELD FLAG MAP2ABNA DS C DATA FIELD 327Ø ATTRIBUTE** MAP2ABNC DS C COLOR ATTRIBUTE **MAP2ABNH DS C HIGHLIGHTING ATTRIBUTE** MAP2ABNM DS C C MIXED ATTRIBUTE **MAP2ABNI DS ØCL4 INPUT DATA FIELD MAP2ABNO DS CL4 OUTPUT DATA FIELD SPACE MAP2NOTL DS CL2 INPUT DATA FIELD LENGTH MAP2NOTF DS ØC DATA FIELD FLAG MAP2NOTA DS C DATA FIELD 327Ø ATTRIBUTE** MAP2NOTC DS C COLOR ATTRIBUTE MAP2NOTH DS C CONTROLLER THE HIGHLIGHTING ATTRIBUTE **MAP2NOTM DS** C<br> **MAP2NOTI DS ØCL73** INPUT DATA FIELD **MAP2NOTI DS ØCL73 INPUT DATA FIELD MAP2NOTO DS CL73 OUTPUT DATA FIELD SPACE MAP2E EQU \*** ORG MAP2S **ADDRESS START \* CALCULATE MAPLENGTH, ASSIGNING A VALUE OF ONE WHERE LENGTH=ZERO MAP2L EQU MAP2E-MAP2S MAP2I DS ØCL(MAP2L+1-(MAP2L/MAP2L)) MAP2O DS ØCL(MAP2L+1-(MAP2L/MAP2L)) ORG \* \* \* END OF DEFINITION \* \* \* SPACE 3 \* BMS: MAPTACB MAP3 MAP3S EQU \* START OF DEFINITION SPACE DS CL12 TIOA PREFIX MAP3E EQU \*** ORG MAP3S **ADDRESS START \* CALCULATE MAPLENGTH, ASSIGNING A VALUE OF ONE WHERE LENGTH=ZERO MAP3L EQU MAP3E-MAP3S MAP3I DS ØCL(MAP3L+1-(MAP3L/MAP3L)) MAP3O DS ØCL(MAP3L+1-(MAP3L/MAP3L)) ORG \* \* \* END OF DEFINITION \* \* \* SPACE 3 ORG MAPTACBT EQU \* \* END OF MAP SET \* \* \* END OF MAP SET DEFINITION \* \* \***

```
 SPACE 3
*>>>>>>>>>>>>>>>>>>>>>>>>>>>>>>>>>>>>>>>>>>>>>>>>>>>>>>>>>>>>>>>>>>>>
*
* Program Getcmac
*
*=====================================================================
* <<< SOURCE CODE PROGRAM GETCMAC >>>
* NOTE: THIS PROGRAM LINKS TO DERCODE TO DECODE ANY EXEC CICS ERROR
* CONDITION
*=====================================================================
*
         PRINT NOGEN
         TITLE 'MACRO DEFINITIONS'
         MACRO MACRO HEADER
        PGMID &MEMBER.&R= PROTYPE STATEMENT
         AGO .PGNAME
.PGNAME ANOP
.*
.* THIS VARIABLE FOR TIME AND DATE STAMPING
        LCLC &VMTMDT TIME/DATE STAMP
         LCLC &RELEASE VERSION
.*
.*
        AIF (T'&R NE 'O').SETR
&RELEASE SETC 'Ø1Ø1'
        AGO .DROP
.SETR ANOP
&RELEASE SETC '&R'
         SPACE 1
.DROP ANOP
         PUSH PRINT
         PRINT GEN
***********************************************************************
         DC C'*',C' '
         DC C'PROGRAM NAME:'
         DC CL8'&MEMBER' NAME
         DC C' ',C'*',C' '
         DC C'PROGRAM VERSION:'
         DC CL4'&RELEASE'
         DC C' '
         DC C'*',C' '
         SPACE
         DC C'ASSEMBLY TIME(HH.MM):'
&VMTMDT SETC '&SYSTIME'
         DC C'&VMTMDT' ASSEMBLY TIME (HH.MM) AND
         DC C' '
         DC C'ASSEMBLY DATE(MM/DD/YY):'
&VMTMDT SETC '&SYSDATE'
         DC C'&VMTMDT' DATE (MM/DD/YY) SAME AS LISTING
***********************************************************************
```
 **POP PRINT MEXIT MEND \*—————————————————————————————————— MACRO \* \* \* \* PROTOTYPE STATEMENT CSNAME &NAME GBLC &CSECT AIF ('&NAME' EQ '').NONAME &CSECT SETC '&NAME' AGO .SC .NONAME ANOP &CSECT SETC '&SYSECT' .SC ANOP PUSH PRINT PRINT GEN \*========================================\* \* \* \* \* CSNAME DC CL8'&CSECT' \* \* \* \* \*========================================\* POP PRINT MEND DFHCOVER \* DFHCMACD HEADER MSGD DSECT DS CL94 MSGB DS C ORG MSGD DS XL3Ø646 DFHEISTG DSECT DEFINE DYNAMIC STORAGE \* USER COMMAREA COMMAREA DS ØCL4 CABCODE DS CL4 ABEND CODE \* \* DERCODE Commarea DEERRØAI DS ØH ERFUNCOD DS CL2 FUNCTION CODE ERERRCOD DS CL6 ERROR CODE ERRESNAM DS CL8 RESOURCE NAME ERTDQNAM DS CL4 TD NAME \* CL4'XXXX' TD QUEUE NAME SPECIFIED BY CALLER \* X'ØØØØØØØØ' DEFAULT TD QUEUE (CSMT) \* CL4' ' DEFAULT TD QUEUE (CSMT) \* X'FF' DO NOT SEND MSG TO TD QUEUE**

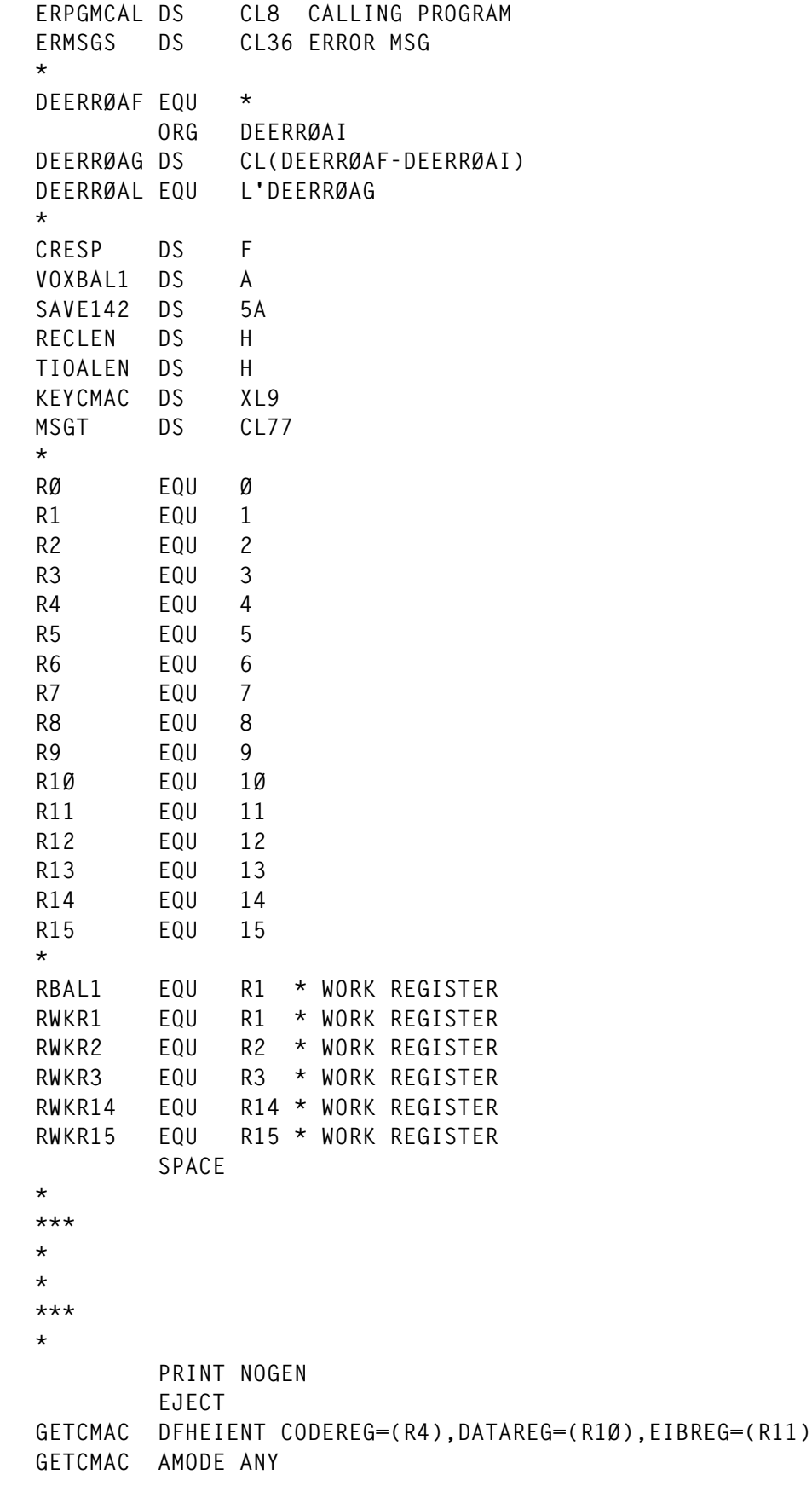

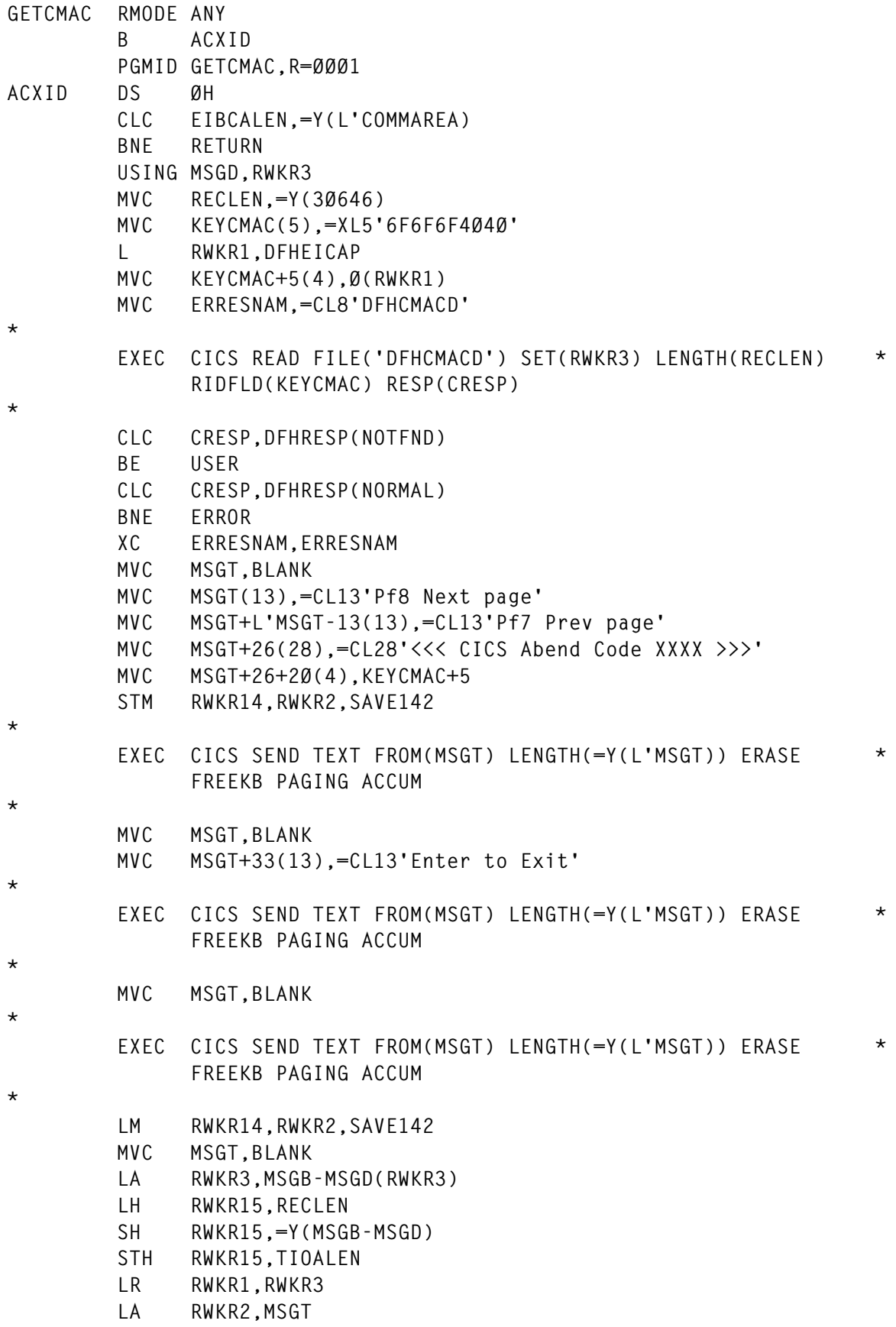

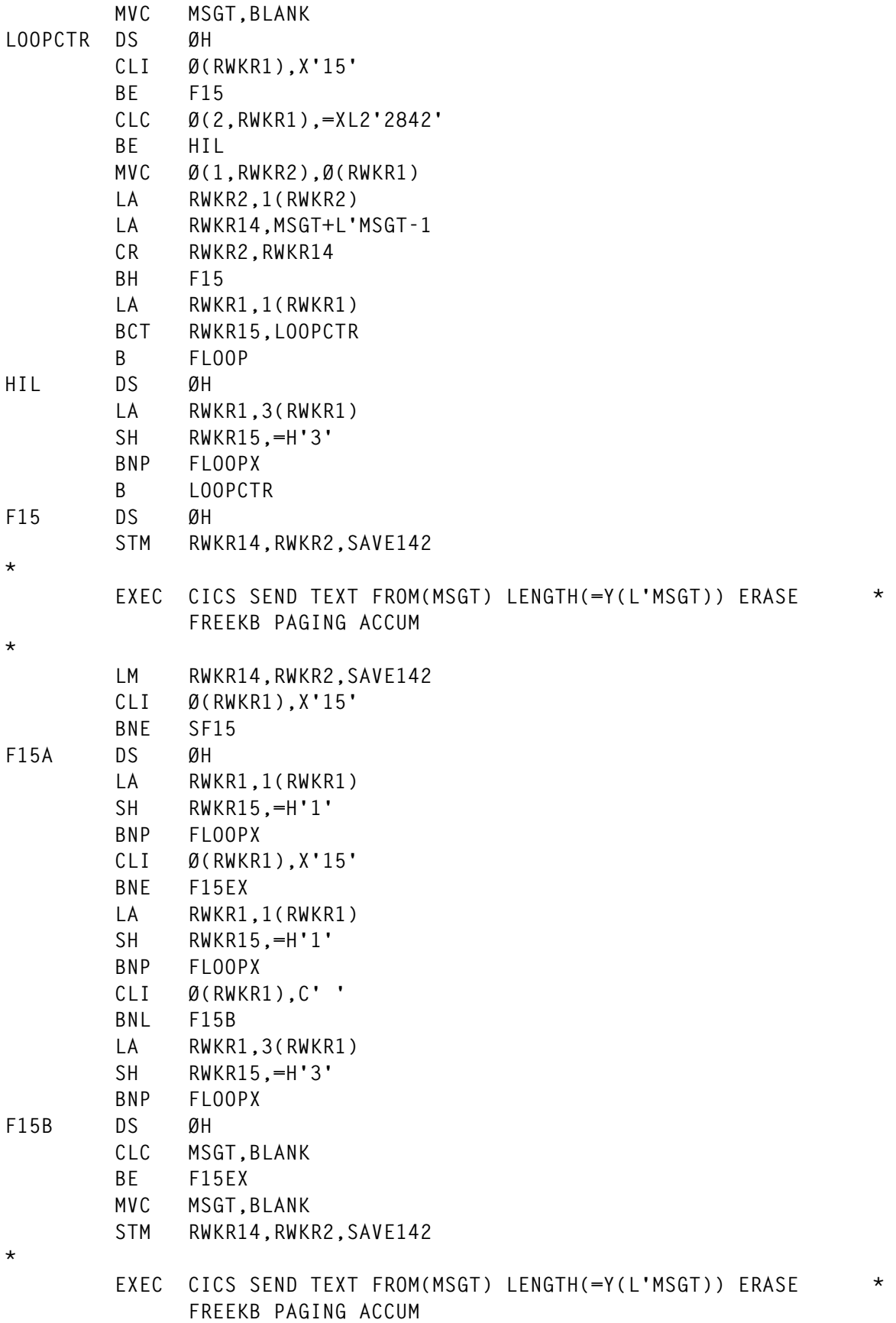

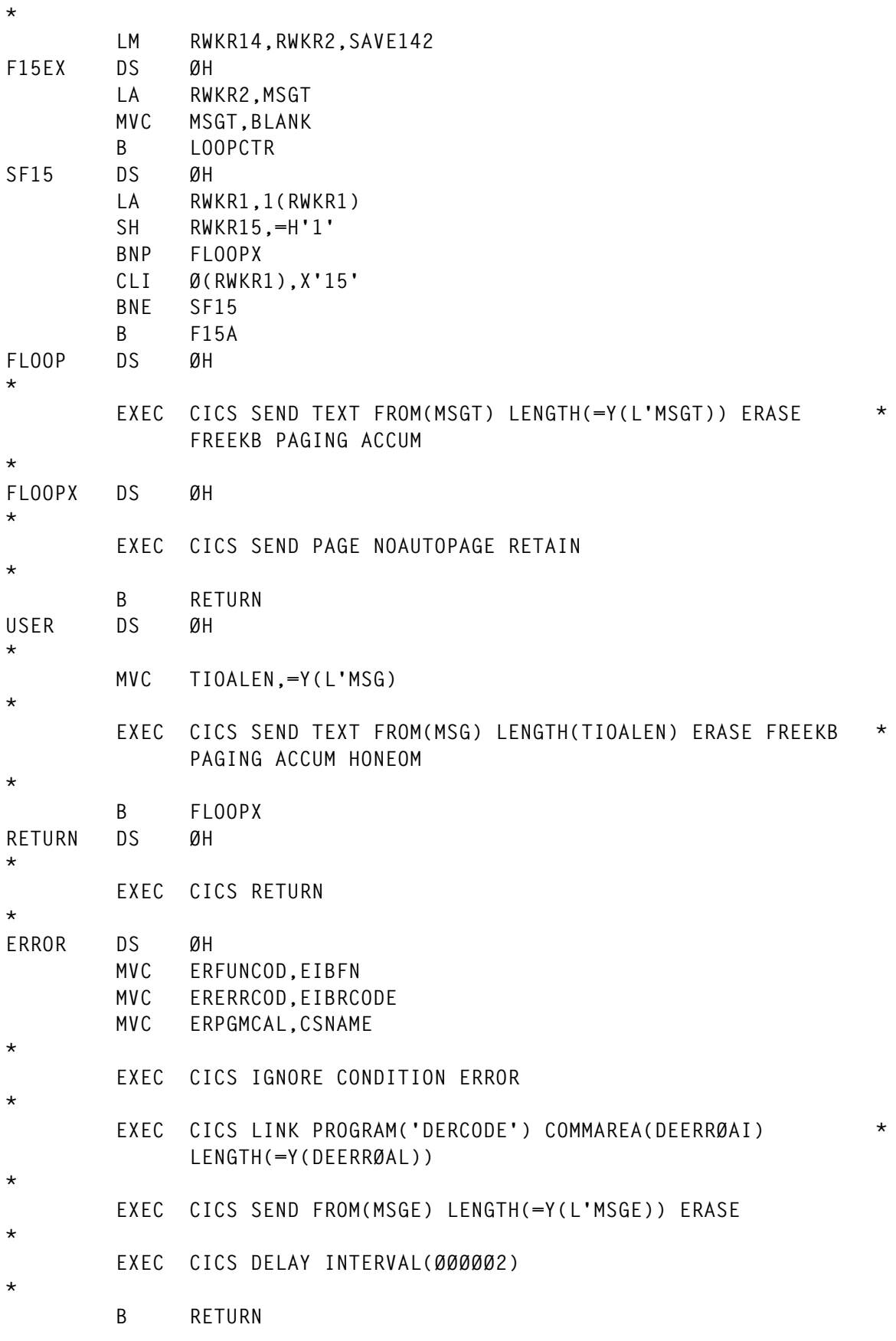

```
*
         TITLE '** LTORG ** && CONSTANTS'
         LTORG
*
         CSNAME
*
BLANK DC CL8Ø' '
MSGE DC CL27' Request not satisfiable'
MSG DS ØCL79
         DC X'15'
         DC CL17' '
         DC CL43'* * * Abend Code NOT in DFHCMACD File * * *'
         DC CL17' '
         DC X'15'
         END GETCMAC
```
*Editor's note: this article will be continued next month.*

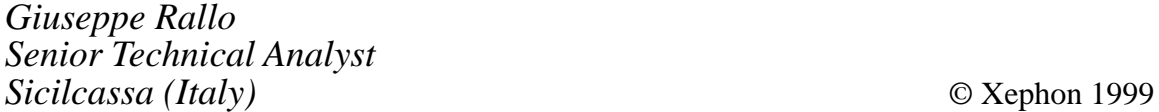

## **Did I do that?**

The actor Jaleel White became famous in a popular American TV situation comedy series for portraying a brilliant but clumsy teenage boy who never seemed to realize the consequences of his actions. The word *geek* was probably coined to describe the character he played. After each disaster, he would utter the same words of amazement: "Did I do that?".

That is how I felt recently when I single-handedly, and quite innocently, stopped all remote users from gaining access to a CICS system in a data centre nearly three thousand miles away.

#### BACKGROUND

A recent change from NetWare SAA to TELNET as a Reflection transport type was necessitated for all mainframe users at my local customer site because NetWare SAA became unstable, with users experiencing several temporary hangs per hour and at least one permanent hang every day.

It sounds simple enough, but, unfortunately, the change was seriously complicated by the fact that the NetWare SAA 3270 connections were defined as monochrome, whereas the TELNET connections were defined as colour with 3270 extended attributes.

Only a few of us had changed Reflection's default colour scheme, but a lot of complaints came in from programmers using ISPF who suddenly had irritating horizontal lines in many of the fields on their favourite screens. Fortunately, ISPF has settings for all of these and it was as simple as specifying NONE instead of USCORE for the type of highlighting for each of these fields (panel elements in ISPF parlance). The problem, of course, was locating the ISPF panels that can be used to set these.

#### LOOK OUT CICS, HERE I COME

This process satisfied the ISPF users, but a CICS user heard about this

solution and requested one of her own. Emboldened by my success with ISPF, and not recalling anything in CICS that offered the same facility, I knew the only answer would come from Reflection itself.

Not seeing any equivalent function, an idea struck me as I stared at the model-id field in Reflection: 'Model 224x80 Extended'. Why not change the model-id field to the same, except without Extended?

I asked the user to get out of their application and sign off CICS. Then I took over, disconnecting the session in Reflection, changing the model-id in Session Setup, and then reconnecting. My customer's corporate logo reappeared, but connection to the CICS application on the distant data centre failed.

I reversed the process, but the user still could not get on. I assumed, of course, that there had been nothing wrong with my idea – the distant data centre must have been down. I left the user to call the data centre's Help Desk and went back to my desk.

#### THE AWFUL TRUTH

A few hours later, I found out the awful truth. My idea had hung a VTAM Logical Unit (LU) because of a 3270 model mismatch or incompatibilities.

Because LUs are constantly being reassigned to remote users as they connect, each new user was being given the one LU I had hung. After this had been corrected by the distant data centre's technical support, I was told the story to ensure that I did not offer my advice to others.

This brings me to another, somewhat older, expression from my youth. When asked why you had done something stupid, the answer that no one would argue with was, "It seemed like a good idea at the time".

*Jon Pearkins Adiant Corporation (Canada)* © Xephon 1999

<span id="page-64-0"></span>CICS users can benefit from Beyond<br>Software's EnterpriseWeb Legacy EnterpriseWeb Legacy Application Server (LASER), a Web server and an applications server for legacy applications running under MVS/ESA or OS/390 platforms.

Functions are similar to other Web servers, but were built specifically to facilitate direct access to mainframe applications and data. OS/390 applications can be accessed, and transactions run, with a point and click of a Web browser via any desktop machine.

LASER comes with a software developer's kit for building business logic and wrappers around existing applications built in CICS, IMS, TSO, and DB2 and is aimed at enabling mainframes and programming staff to play an integral role in corporate intranets, extranets, and e-commerce. It obviates the need for dedicated programmers, middletier servers, support people, and Web developers in order to get enterprise-class Web connectivity to CICS, IMS, and DB2 applications.

For further information contact: Beyond Software, 1040 East Brokaw Road, San Jose, CA 95181, USA. Tel: (408) 436 5900. URL: http://www.beyond-software.com.

\* \* \*

IBM has announced CICS Transaction Server for VSE/ESA Release 1, a new version of CICS for the VSE/ESA environment. It includes CICS server, CICS Universal Client, and CICS Transaction Gateway function, and offers extensive virtual storage constraint relief, expanded application programming support, and system management enhancements.

For further information contact your local IBM representative.

\* \* \*

Reasoning has announced software and services for Web-enabling CICS applications, based on the Reasoning5 CBMS. Existing CICS applications will be transformed into Java components by providing a Java wrapper for legacy code. In addition, Reasoning will provide services that profile users' existing CICS applications to build requirements and design specifications for Web-enablement.

Desktop developers can directly access mainframe services by making Java calls instead of going through a host-based gateway or an external application server to access server-based CICS programs. Web developers unfamiliar with CICS and COBOL will be able to build new electronic commerce programs that use existing CICS mainframe programs.

For further information contact: Reasoning, 700 East El Camino Real, Mountain View, CA 94040, USA. Tel: (650) 429 0384. URL: http://www.reasoning.com.

\* \* \*

## x **xephon**